# МУНИЦИПАЛЬНОЕ БЮДЖЕТНОЕ УЧРЕЖДЕНИЕ ДОПОЛНИТЕЛЬНОГО ОБРАЗОВАНИЯ «ДОМ ДЕТСКОГО ТВОРЧЕСТВА» ПОСЕЛКА МОСТОВСКОГО МУНИЦИПАЛЬНОГО ОБРАЗОВАНИЯ МОСТОВСКИЙ РАЙОН

Принята на заседании педагогического совета от «31» августа 2023г. Протокол № 1

Утверждаю Директор МБУДО «Дом детского творчества» пос. Мостовского **MARKEDA" Н.В. Назарова** «31» августа 2023г.

# **ДОПОЛНИТЕЛЬНАЯ ОБЩЕОБРАЗОВАТЕЛЬНАЯ ОБЩЕРАЗВИВАЮЩАЯ ПРОГРАММА**

# **ТЕХНИЧЕСКОЙ НАПРАВЛЕННОСТИ**

*«Архитектура и дизайн» (3D моделирование)*

**Уровень программы:** *углублённый*

**Срок реализации программы:** *2 года (*288 *ч.)*

**Возрастная категория:** *от 13 до 17 лет*

**Форма обучения:** *очная*

**Вид программы:** *модифицированная.*

**Программа реализуется на бюджетной основе**

**ID-номер Программы в Навигаторе: 58871**

Автор-составитель: Грекалова Евгения Евгеньевна, педагог дополнительного образования

пгт. Мостовской, 2023

# **СОДЕРЖАНИЕ**

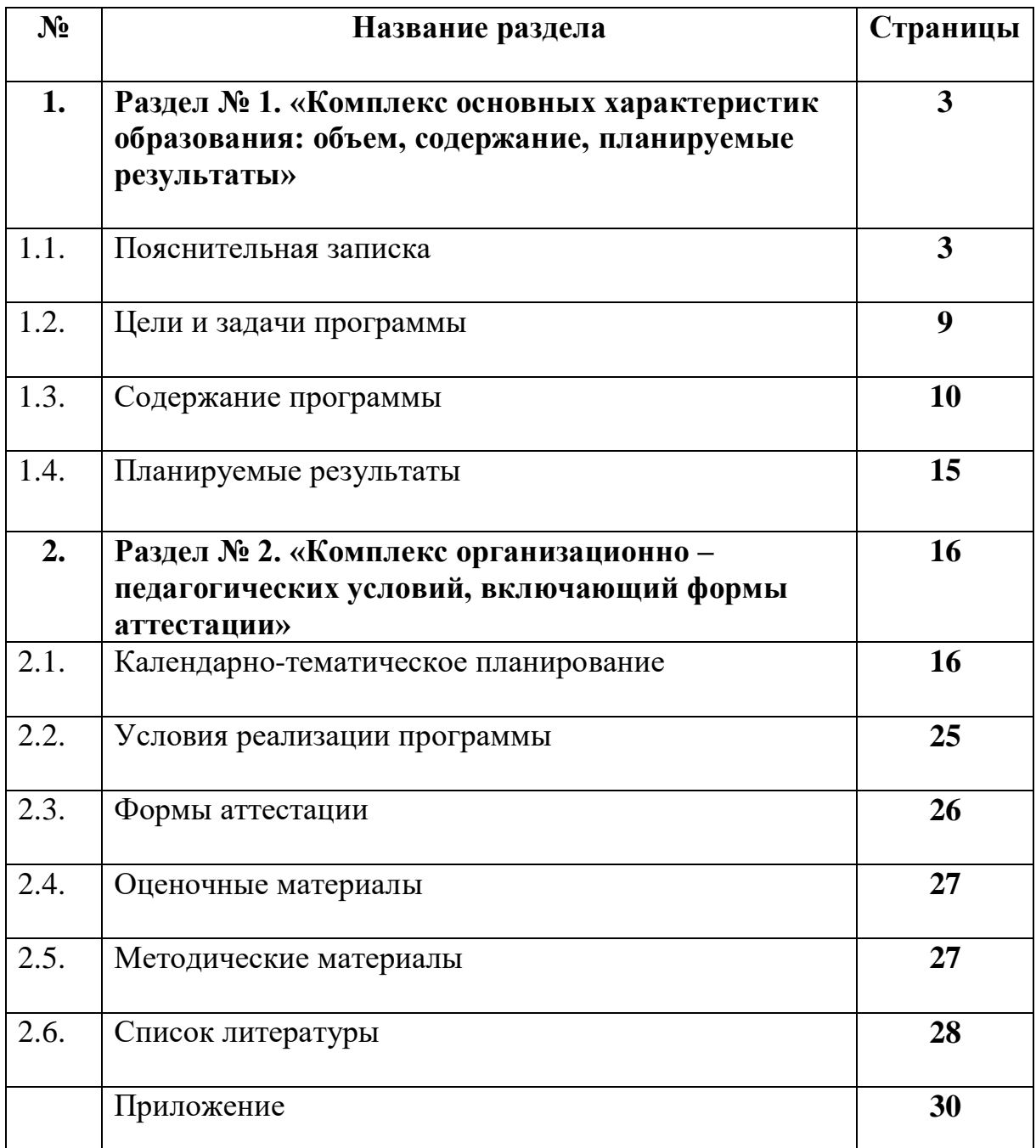

# **Раздел 1 «Комплекс основных характеристик образования: объем, содержание, планируемые результаты».**

#### **1.1. Пояснительная записка.**

Дополнительная общеобразовательная общеразвивающая программа «Архитектура и дизайн» (3D моделирование) (далее – программа) разработана в соответствии со следующими нормативными документами:

- 1. Федеральный закон Российской Федерации от 29 декабря 2012 г. № 273- ФЗ «Об образовании в Российской Федерации»;
- 2. Стратегия развития воспитания в Российской Федерации до 2025 года, утвержденная распоряжением Правительства РФ от 29.05.2015 г. № 996-р.;
- 3. Приказ Министерства просвещения РФ от 27 июля 2022 г. № 629 «Об утверждении Порядка организации и осуществления образовательной деятельности по дополнительным общеобразовательным программам»;
- 4. Приказ Министерства образования и науки РФ от 23августа 2017 г. № 816 «Об утверждении порядка применения организациями, осуществляющими образовательную деятельность, электронного обучения, дистанционных образовательных технологий при реализации образовательных программ»;
- 5. Постановление Главного государственного санитарного врача Российской Федерации от 28.09.2020 г. № 28 "Об утверждении санитарных правил СП 2.4. 3648-20 "Санитарноэпидемиологические требования к организациям воспитания и обучения, отдыха и оздоровления детей и молодежи";
- 6. Распоряжение Правительства Российской федерации от 31.03.2022 г. №678-р, об утверждении Концепции развития дополнительного образования детей до 2030 года;
- 7. Краевые методические рекомендации по проектированию дополнительных общеобразовательных общеразвивающих программ,

автор-составитель Рыбалева И.А., кандидат педагогических наук (Краснодар, 2020 г);

- 8. Гайсина С.В., Князева И.В. Методические рекомендации для педагогов дополнительного образования по изучению робототехники, 3D моделирования, прототипирования (на основе опыта образовательных учреждений дополнительного образования Санкт-Петербурга).
- 9. Прохорский Г.В. Информационные технологии в архитектуре и строительстве: учебное пособие/Г.В. Прохорский – М.: КНОРУС, 2016.  $-264$  c.
- 10.Рабочая программа "Компьютерные методы проектирования зданий" Серов А.Д.,2015.

Данная образовательная программа **технической направленности** создана для решения проблемы воспитания через приобщение детей к архитектурному творчеству и дизайну. Она призвана, также, содействовать в профессиональном самоопределении подростков, их психологической и практической подготовке к творческому труду. Программа носит выраженный деятельностный характер, создавая возможность активного практического погружения детей в сферу соответствующей предметной деятельности.

Основной целью программы является развитие объемнопространственного мышления, приобретение навыков самостоятельной работы при выполнении и чтении чертежей, а также изучение процесса создания трехмерной модели объекта при помощи компьютерных программ. Моделируемые объекты выстраиваются на основе чертежей, рисунков, подробных описаний и другой информации. Знание основ 3D моделирования дает широкие возможности использования практических навыков обработки графической информации в различных областях современной деятельности в дизайне интерьера, науке, образовании, архитектурном проектировании, в подготовке видеороликов, в мультипликации и во многих других областях.

**Новизна** данной программы состоит в одновременном изучении как основных теоретических, так и практических аспектов, что обеспечивает глубокое понимание инженерно-производственного процесса в целом. Во время прохождения программы, обучающиеся получают знания, умения и навыки, которые в дальнейшем позволят им самим планировать и осуществлять трудовую деятельность. Программа направлена на воспитание современных детей как творчески активных и технически грамотных начинающих инженеров, способствует возрождению интереса молодежи к технике, в воспитании культуры жизненного и профессионального самоопределения.

Данная программа является новшеством для данного учреждения. Ранее в этом направлении никто не работал.

**Актуальность программы**. В настоящее время на рынке труда одними из наиболее востребованных являются инженерные кадры высокого профессионального уровня, поэтому необходимость популяризации профессии инженера очевидна. Данная программа позволяет вовлечь в процесс технического творчества детей, начиная со среднего школьного возраста, дает возможность обучающимся создавать чертежи своими руками, и заложить основы успешного освоения профессии инженера в будущем.

В современном мире любая профессия требует владения компьютерными технологиями. Если раньше, представить то, как будет выглядеть дом или интерьер комнаты, автомобиль или теплоход мы могли лишь по чертежу или рисунку, то с появлением компьютерного трехмерного моделирования стало возможным создать объемное изображение спроектированного сооружения. Оно отличается фотографической точностью и позволяет лучше представить себе, как будет выглядеть проект, воплощенный в жизни и своевременно внести определенные коррективы. 3D модель обычно производит гораздо большее впечатление, чем все остальные способы презентации будущего проекта. Передовые технологии позволяют добиваться потрясающих результатов.

**Педагогическая целесообразность**. Основное предназначение программы - развитие основ объемно-пространственного и проектного мышления, формирование творческой личности, умение логически излагать и реализовать свои идеи. Дети от природы любознательны, творчески активны и изначально талантливы, очень важно организовать творческую деятельность таким образом, чтобы каждый смог пройти «путь творца», создавая маршрут собственного творческого успеха. Особое значение в познании окружающего мира имеет творческая деятельность учащихся. Через нее воспринимает и учится позитивно воспринимать и ценить прекрасное, приобретает компетентности в общении, учится быть чутким и отзывчивым к окружающему миру, что является фундаментом для будущей взрослой жизни. Творческая деятельность по природе своей основано на созидании. Рождает у учащихся фантазию, побуждает желание творить, это стремление вперед, к прогрессу, создать что-то новое, лучшее.

В «Доме детского творчества» по направлению «Архитектура и дизайн» у учащихся развивается эстетическое восприятие и вкус, композиционное и творческое мышление, умение выражать свои идеи через творческую деятельность и свободно ориентироваться в стилях, быть востребованным. Программа развивает у учащихся появление новых культурных потребностей в подростковой среде, направленных на решение актуальных для молодежи проблем самоопределения.

**Отличительной особенностью** данной программы является развитие абстрактного и логического мышления, развитие навыков трехмерного моделирования и объемного мышления, раскрытие роли информационных технологий в формировании естественнонаучной картины мира, формирование компьютерного стиля мышления.

Графический редактор сегодня практически незаменим при проектировании крупных зданий и сооружений. Полвека назад, чтобы сделать проект крупного здания, уходили годы. Сегодня же крупнейшие комплексы и высотки планируются всего за два-три месяца. Это значительно

ускоряет процесс всей стройки. Помимо этого, высокие технологии позволяют создавать архитектурные проекты, которые полностью соответствуют всем строительным нормам и требованиям.

**Адресат программы.** Программа рассчитана и предназначена для работы с учащимися в возрасте 13-17 лет. Для подростков с любым видом и типом психофизиологических особенностей (в том числе и с детьми ОВЗ, детьми-инвалидами, детьми, находящимися в трудной жизненной ситуации, детьми, проявляющими особые способности, с повышенной мотивацией), имеющими разную социальную принадлежность, пол и национальность, с различным уровнем развития, кругом интересов, личностными характеристиками, желающими развивать свои творческие способности и эстетический вкус.

Набор проходит на основании результатов итоговой аттестации освоения программы базового уровня объединения «Архитектура и дизайн» или по итогам вступительных испытаний (определение уровня знаний, предметной области, наличие способностей и стремления к проектно-исследовательской деятельности).

Зачисление в группы проходит по заявлению родителей или законных представителей, а также по записи на дополнительную общеобразовательную общеразвивающую программу через систему заявок на сайте «Навигатор дополнительного образования детей Краснодарского края» [https://р23.навигатор.дети/.](https://р23.навигатор.дети/)

С психологической точки зрения, наиболее существенную роль в формировании положительного отношения подростков в данном возрасте к учению играют: содержательность учебного материала, его связь с жизнью и практикой, проблемный и эмоциональный характер изложения, организация поисковой, познавательной деятельности, дающей учащимся возможность переживать радость самостоятельных открытий, вооружение подростков рациональными приемами учебной работы, навыками самовоспитания, являющимися непременной предпосылкой для достижения успеха. Поэтому

программа вызывает интерес у данной возрастной категории учащихся, способствует формированию и развитию у них способности активно, самостоятельно мыслить, рассуждать, сравнивать, делать глубокие обобщения и выводы.

Наполняемость групп 4-6 человек. Такое количество детей в группе и площадь помещения соответствуют санитарно-эпидемиологическим требованиям (СП 2.4. 3648-20 от 28.09.2020 г.).

Программа реализуется на **углублённом уровне.** Продолжительность образовательного процесса – 2 года обучения. Срок освоения программы – 288 часов. Занятия начинаются с 1 сентября.

Программа углублённого уровня будет считаться успешно реализованной, если не менее 70% обучающихся участвует в муниципальных, краевых и всероссийских мероприятиях, и 50% учащихся станут победителями и призёрами районных краевых и всероссийских конкурсов.

### **Форма обучения** – очная.

**Режим занятий**. Учебный план составлен из расчёта 4-х часовой нагрузки в неделю, т.е. занятия проводятся по 2 академических часа (45 мин) с 10-митным перерывом, 2 раза в неделю. Общее количество часов – 288. При определении режима занятий учтены "Санитарно-эпидемиологические требования к организациям воспитания и обучения, отдыха и оздоровления детей и молодежи" СП 2.4. 3648-20 от 28.09.2020 г.

**Особенности организации образовательного процесса**. В объединении формируются группы учащихся одного возраста, являющиеся основным составом объединения. В случае отчисления учащихся возможен добор детей в группу. Состав групп постоянный. Занятия проводятся групповые с ярко выраженным индивидуальным подходом. Виды занятий по программе определяются содержанием программы и предусматривают в основном практические занятия, выполнение самостоятельной работы, выставки.

#### **1.2. Цель и задачи программы.**

**Общая цель программы** – развитие конструкторских способностей учащихся и формирование пространственного представления за счет освоения базовых возможностей среды трехмерного компьютерного моделирования. Познакомить с принципами и инструментарием работы в трехмерных графических редакторах, возможностями 3D печати.

**Цель 1 года обучения** – формирование базовых знаний в области трехмерной компьютерной графики и овладение навыками работы в программе Envisioneer express.

**Цель 2 года обучения** – формирование базовых знаний в области трехмерной компьютерной графики и овладение навыками работы в программе Blender. Изучение возможностей 3D печати.

Программа ставит следующие задачи:

1 год обучения

#### **Предметные:**

-научить создавать трёхмерные изображения, используя набор инструментов и операций, имеющихся в Envisioneer express;

- формировать умение и навыки работы в Envisioneer express.

### **Личностные:**

-формировать потребности в саморазвитии;

-формировать бережное отношение к результатам своего и чужого труда.

#### **Метапредметные:**

- развивать пространственное и техническое мышление;

- развивать образное и ассоциативное мышление, фантазию, зрительнообразную память, эмоционально – эстетическое восприятие действительности.

2 год обучения

#### **Предметные:**

- приобщать учащихся к новым технологиям, способным помочь им в реализации собственного творческого потенциала;

- научить создавать трёхмерные изображения, используя набор инструментов и операций, имеющихся в Blender.

### **Личностные:**

-развивать самостоятельность в поиске решения различных исполнительских задач;

-формировать у учащихся культуру восприятия произведений архитектуры и дизайна.

#### **Метапредметные:**

-развивать умение ставить простую техническую задачу, собирать и изучать информацию, необходимую для решения задачи, осуществлять свой творческий замысел, осуществлять анализ и оценку проделанной работы;

-сформировать начальные навыки адаптации в динамично изменяющемся и развивающемся мире.

### **1.3. Содержание программы.**

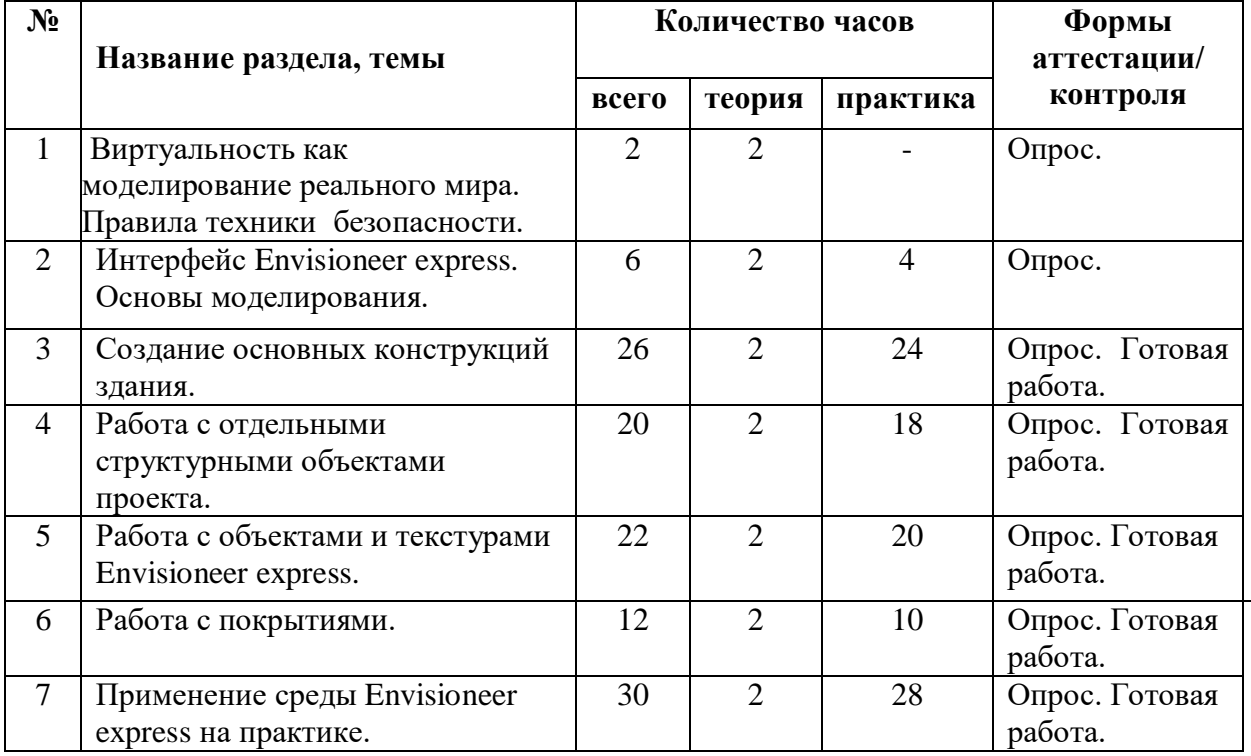

### **1.3.1. Учебный план первого года обучения.**

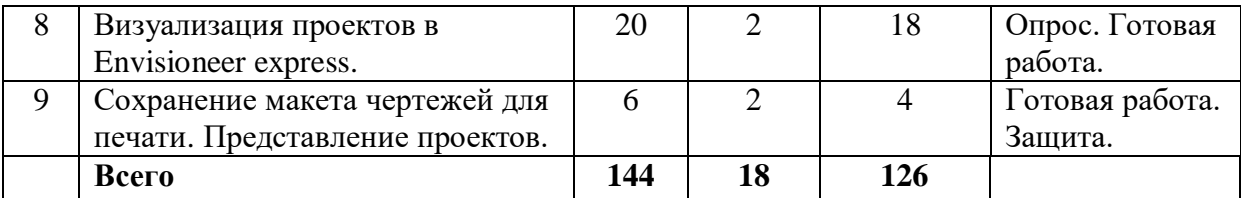

### **1.3.2. Содержание учебного плана.**

**Раздел 1.** Виртуальность как моделирование реального мира. Правила техники безопасности.

*Теория.* Техника безопасности и правила поведения в компьютерном классе. Инструктаж. Введение в трёхмерную графику. Основные понятия 3 хмерной графики. Области использования 3-хмерной графики и ее назначение. Демонстрация 3d моделей.

*Практика:* Правила безопасной работы в компьютерном классе. Просмотр видеоурока «Техника безопасности». Просмотр примера выполненных работ.

**Раздел 2.** Интерфейс Envisioneer express. Основы моделирования.

*Теория:* Настройка Envisioneer express. Управление сценой в Envisioneer express. Элементы интерфейса Envisioneer express. Горячие клавиши. Открытие, сохранение файлов. Упаковка и импорт файлов. Знакомство с интерфейсом программы. Работа с файлами. Выделение, перемещение, вращение и масштабирование объектов. Сохранение сцены.

*Практика:* Знакомство с интерфейсом программы. Практическая работа № 1 (Приложение №1).

**Раздел 3.** Создание основных конструкций здания.

*Теория*: Введение в создание здания и окружающую среду Envisioneer express. Панели инструментов. Навигация по проекту. Создание сетки координатных осей. Работа с инструментом «Стена». Установка и настройка окон. Установка и настройка дверей. Нанесение осевых размеров.

*Практика:* Вычерчивание стен, установка и настройка окон, дверей. Нанесение осевых размеров. Практическая работа № 2 (Приложение №1).

**Раздел 4.** Работа с отдельными структурными объектами проекта.

*Теория:* Установка перекрытий. Установка крыши. Параметры крыши. Работа с инструментом «Лестница».

*Практика:* Вычертить проемы и перегородки, установить перекрытия, установить крышу и лестницу.

**Раздел 5.** Работа с объектами и текстурами Envisioneer express.

*Теория.* Мебелировка помещений с использованием библиотек Envisioneer express. Работа с текстурами из библиотеки Envisioneer express.

*Практика.* Расстановка мебели и выбор текстур. Практическая работа № 3 (Приложение №1).

**Раздел 6.** Работа с покрытиями.

*Теория.* Библиотеки покрытий Envisioneer express. Средства редактирования покрытий. Параметры покрытий. Цвет покрытия. Типы покрытий. Параметры текстуры. Установка параметров текстуры.

*Практика.* Выбор и установка покрытий. Практическая работа № 4 (Приложение №1).

**Раздел 7.** Применение среды Envisioneer express на практике.

*Теория.* Работа по подготовке проекта к печати. Оформление чертежей, планировок и фасадов. Инструменты двумерного черчения. Нанесение надписей. Инструменты нанесения размеров.

*Практика.* Оформление чертежей на формате. Практическая работа № 5 (Приложение №1).

**Раздел 8.** Визуализация проектов в Envisioneer express.

*Теория.* Параметры 3D - изображения. 3D - механизмы. 3D - проекции. Параметры 3D - проекции. Параметры фотоизображений. Размеры фотоизображения и фон.

*Практика.* Настройка параметров визуализации. Визуализация проекта. Практическая работа № 6 (Приложение №1).

**Раздел 9.** Сохранение макета чертежей для печати. Представление проектов.

*Практика.* Сохранение чертежей в формате PDF. Представление проекта.

| $N_2$          | Название раздела, темы                                                                           | Количество часов |                |                | Формы<br>аттестации/       |
|----------------|--------------------------------------------------------------------------------------------------|------------------|----------------|----------------|----------------------------|
|                |                                                                                                  | всего            | теория         | практика       | контроля                   |
| $\mathbf{1}$   | Знакомство с программой Blender.<br>Демонстрация возможностей.<br>Правила техники безопасности.  | $\overline{4}$   | $\overline{4}$ |                | Опрос.                     |
| $\overline{2}$ | Интерфейс программы Blender.                                                                     | 6                | $\overline{2}$ | $\overline{4}$ | Опрос.                     |
| 3              | Основы моделирования в Blender.                                                                  | 30               | $\overline{2}$ | 28             | Опрос. Готовая<br>работа.  |
| $\overline{4}$ | Материалы и текстуры в Blender.                                                                  | 26               | $\overline{2}$ | 24             | Опрос. Готовая<br>работа.  |
| 5              | Освещение и камеры в Blender.                                                                    | 14               | $\overline{2}$ | 12             | Опрос. Готовая<br>работа.  |
| 6              | Введение. Сферы применения 3D<br>печати. Типы принтеров и<br>компании. Технологии 3D-<br>печати. | $\overline{4}$   | $\overline{4}$ |                | Опрос.                     |
| 7              | 3D печать.                                                                                       | 28               | $\overline{2}$ | 36             | Опрос. Готовая<br>работа.  |
| 8              | Печать модели на 3D-принтере.<br>Представление модели.                                           | 32               | $\overline{2}$ | 20             | Готовая работа.<br>Защита. |
|                | Всего                                                                                            | 144              | 20             | 124            |                            |

**1.3.3. Учебный план второго года обучения.**

### **1.3.4. Содержание учебного плана.**

**Раздел 1.** Знакомство с программой Blender. Демонстрация возможностей. Правила техники безопасности.

*Теория.* Техника безопасности и правила поведения в компьютерном классе. Инструктаж. Знакомство с программой Blender. 3D графика. Демонстрация возможностей.

*Практика:* Правила безопасной работы в компьютерном классе. Знакомство с назначением программы Blender.

**Раздел 2.** Интерфейс программы Blender.

*Теория:* Настройка Blender. Управление сценой в Blender. Элементы интерфейса Blender. Типы окон. Навигация в 3D-пространстве. Горячие клавиши. Создание окон видов. Перемещение в 3D пространстве. Открытие, сохранение, прикрепление файлов. Упаковка и импорт файлов.

*Практика:* Знакомство с интерфейсом программы. Работа с файлами. Практическая работа №1 (Приложение №2).

**Раздел 3.** Основы моделирования в Blender.

*Теория:* Примитивы и их структура. Выделение, перемещение, вращение и масштабирование меш-объектов. Работа с меш-объектами. Выравнивание и группировка объектов. Создание модели пирамидки. Добавление объектов. Режимы объектный и редактирования. Клонирование объектов.

*Практика:* Создание простых моделей мебели (табурет, стол, стул, шкаф и др.) Практическая работа №2 (Приложение №2).

**Раздел 4.** Материалы и текстуры в Blender.

*Теория.* Общие сведения о текстурировании в 3-хмерной графике. Добавление материала. Свойства материала. Изменение цвета, настройка прозрачности. Диффузия. Зеркальное отражение. Назначение материалов и текстур объекту. Материалы в практике. Использование JPG в качестве текстуры.

*Практика.* Практическая работа «Комната». Практическая работа №3 (Приложение №2).

**Раздел 5.** Освещение и камеры в Blender.

*Теория.* Типы источников света. Теневой буфер. Объемное освещение. Параметры настройки освещения. Опции и настройки камеры. Практическая работа «Фонарь». Создание 3D фона облаков. Использование изображения в качестве фона.

*Практика.* Практическая работа «Маяк». Практическая работа №4 (Приложение №2).

**Раздел 6.** Введение. Сферы применения 3D печати. Типы принтеров и компании. Технологии 3D-печати.

*Теория.* Введение. Сферы применения 3D печати. Типы принтеров и компании. Технологии 3D-печати. Техника безопасности при работе с 3Dпринтером.

*Практика.* Правила безопасной работы на 3D-принтере.

**Раздел 7.** 3D печать.

*Теория.* Настройка Blender и единицы измерения. Параметр Scale. Основная проверка модели (nonmanifold). Проверки solidиbadcontiguosedges. Самопересечение (Intersections). Плохие грани и ребра (Degenerate). Искаженные грани (Distorted). Толщина (Thikness). Острые ребра (Edgesharp). Свес (Overhang). Автоматическое исправление. Информация о модели и ее размер. Полые модели. Запекание текстур (bake). Обзор моделей. Факторы, влияющие на точность.

*Практика.* Настройка программы Blender для 3D печати на 3Dпринтере.

**Раздел 8.** Печать модели на 3D-принтере. Представление модели.

*Практика.* Печать модели на 3D-принтере. Представление модели.

## **1.4. Планируемые результаты**

#### 1 год обучения

#### **Предметные:**

**-** научатся создавать трехмерные изображения, используя набор инструментов и операций, имеющихся в Envisioneer express;

- сформируются умения и навыки работы в Envisioneer express.

#### **Личностные:**

- сформируется потребность в саморазвитии;

- сформируется бережное отношение к результатам своего и чужого труда.

#### **Метапредметные:**

**-** разовьется пространственное и техническое мышление;

- разовьется образное и ассоциативное мышление, фантазия, зрительнообразная память, эмоционально – эстетическое восприятие действительности.

### 2 год обучения

### **Предметные:**

- ознакомятся с новыми технологиями, которые способны помочь им в реализации собственного творческого потенциала;

- научатся создавать проекты в среде Blender.

### **Личностные:**

- разовьется самостоятельность в поиске решения различных исполнительских задач;

- сформируется у учащихся культура восприятия произведений архитектуры и дизайна.

#### **Метапредметные:**

- разовьется умение ставить простую техническую задачу, собирать и изучать информацию, необходимую для решения задачи, научатся осуществлять свой творческий замысел, анализ и оценку проделанной работы;

- сформируются начальные навыки адаптации в динамично изменяющемся и развивающемся мире.

# **Раздел № 2 «Комплекс организационно-педагогических условий, включающий формы аттестации».**

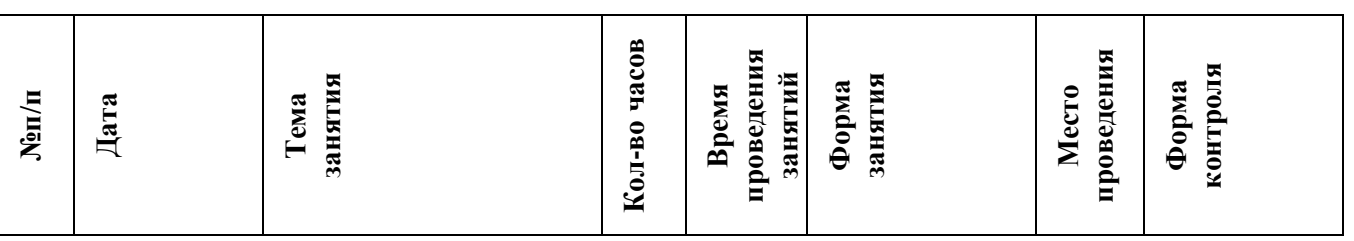

### **2.1. Календарный учебный график первого года обучения.**

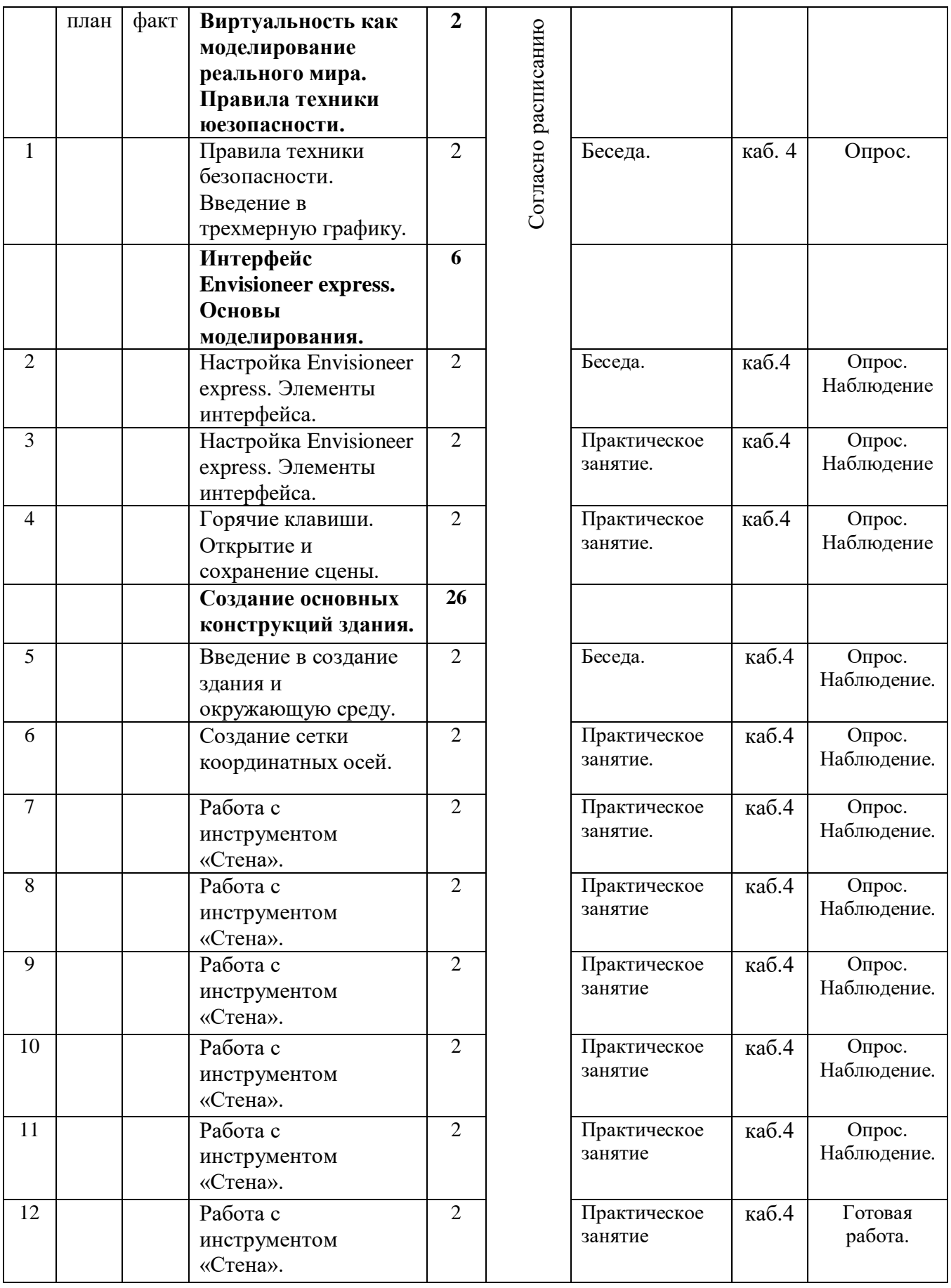

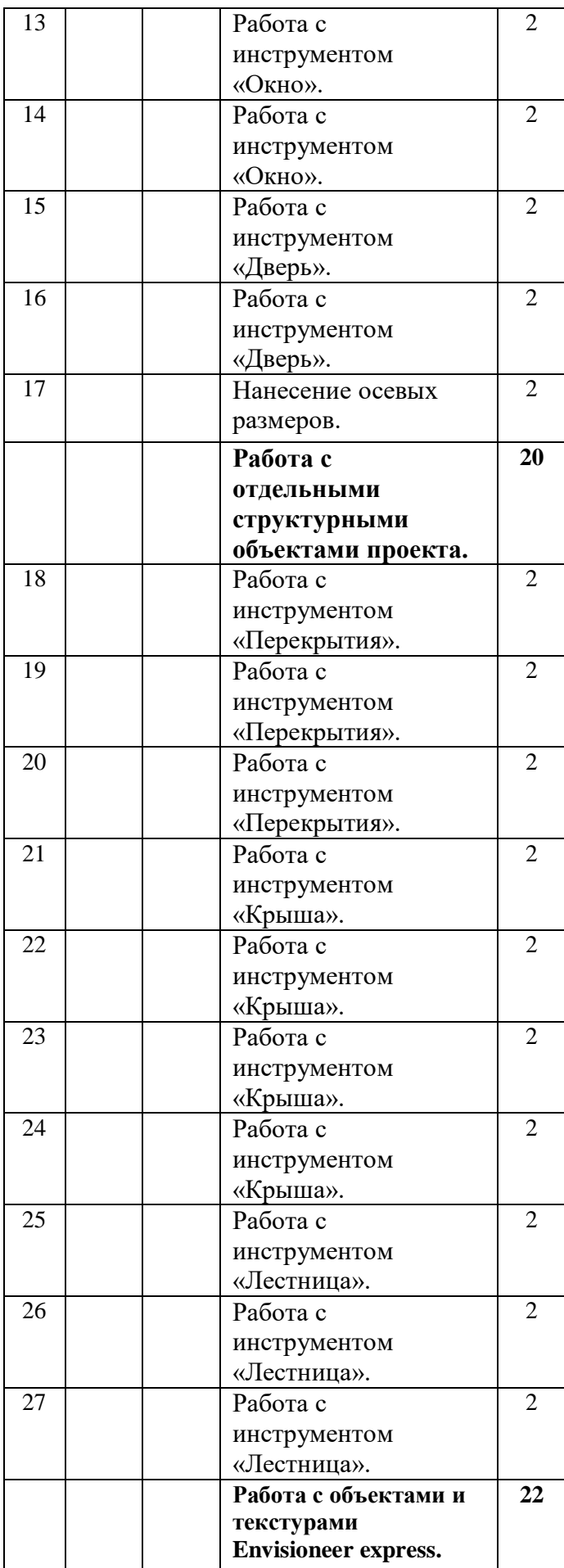

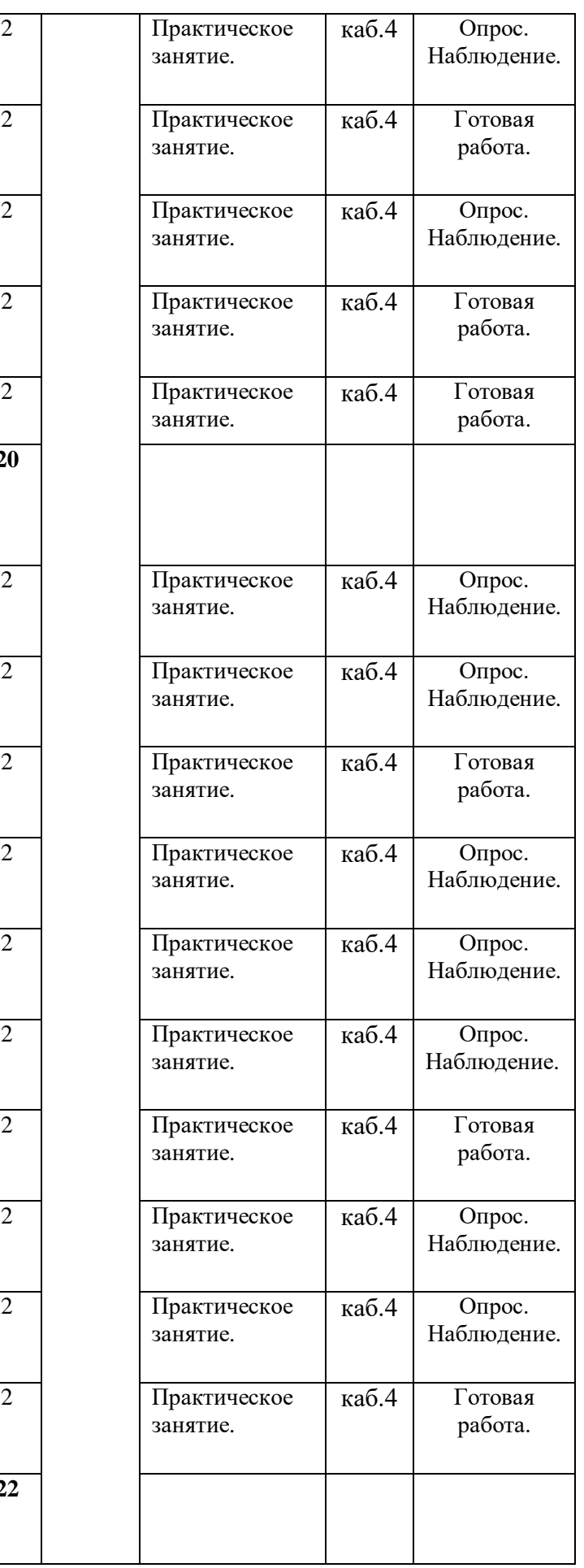

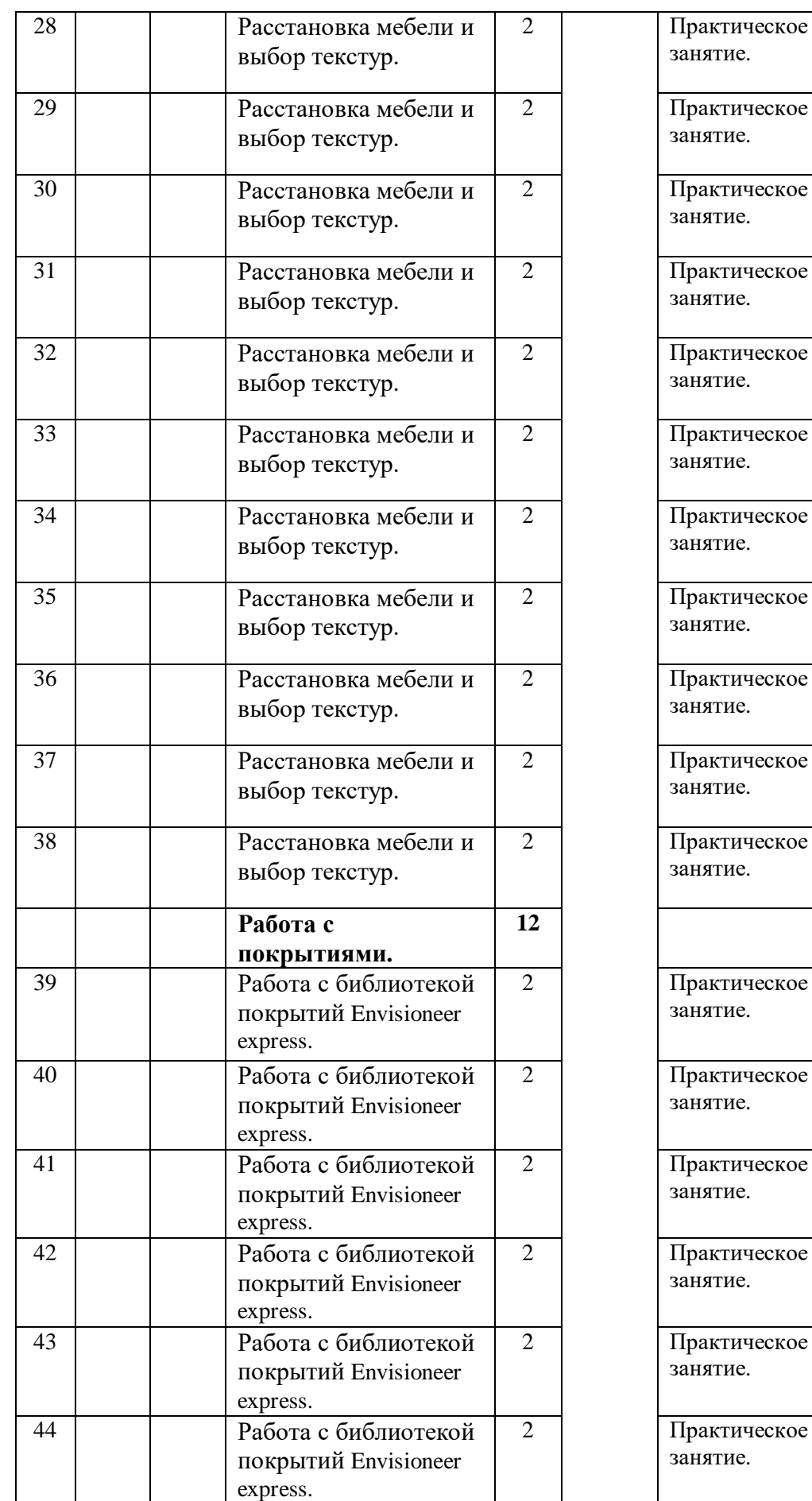

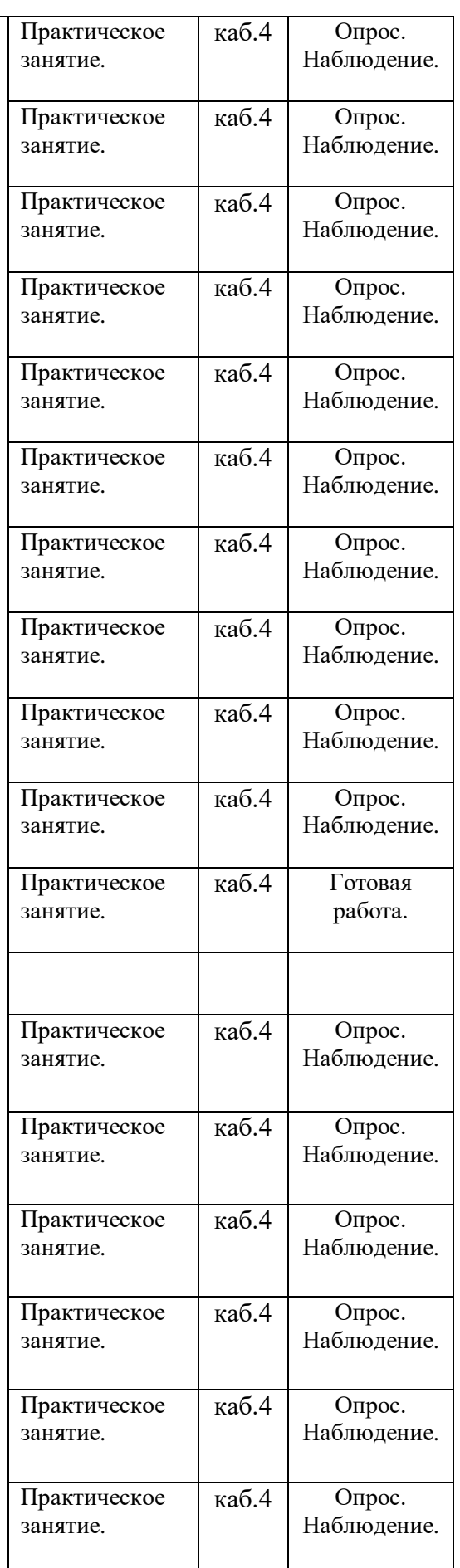

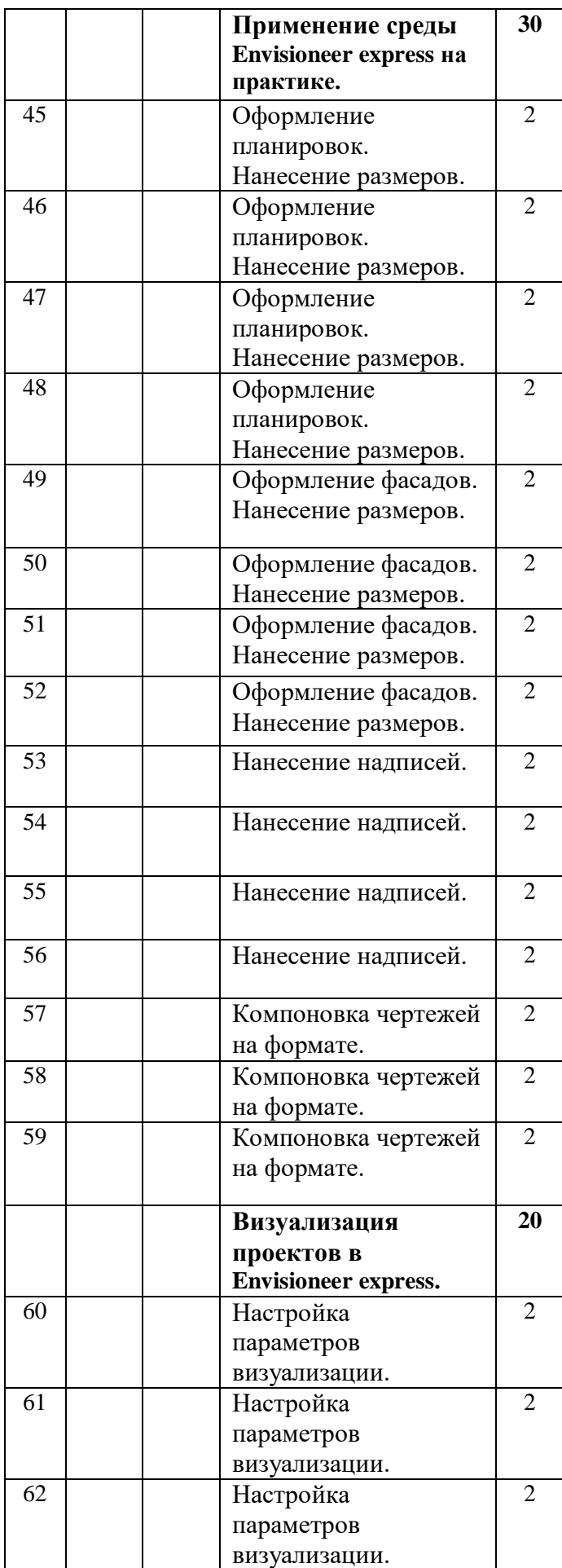

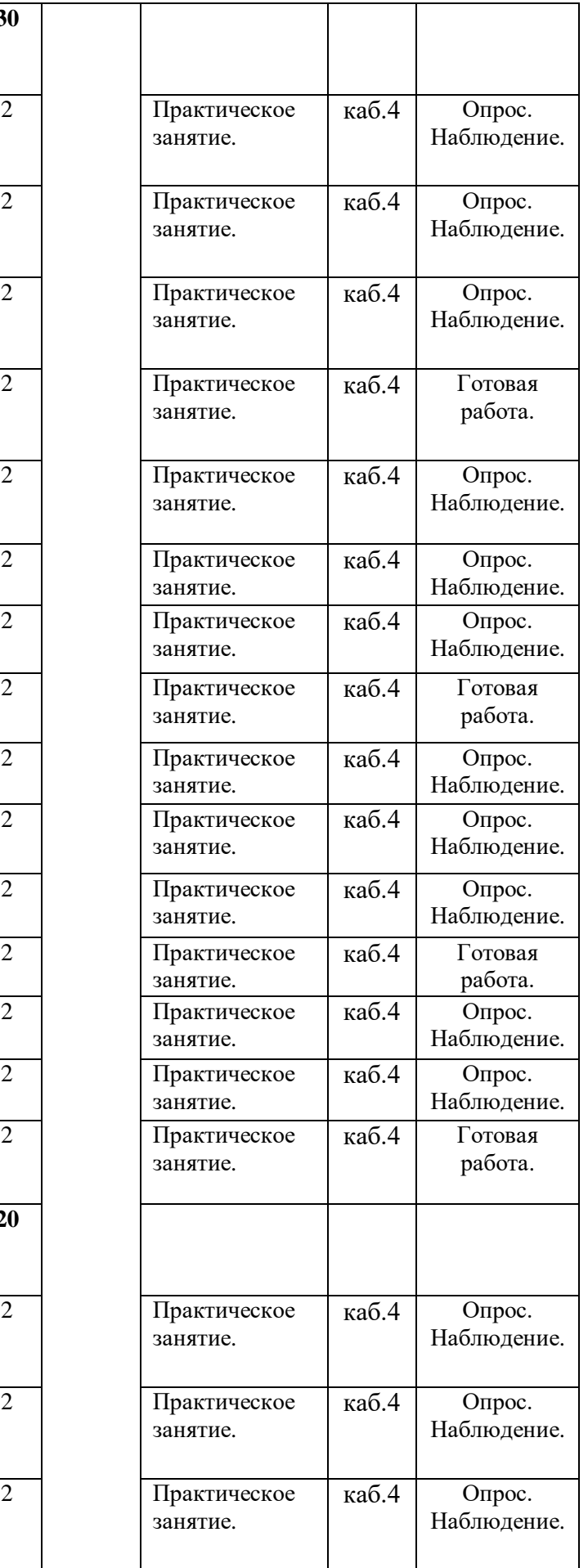

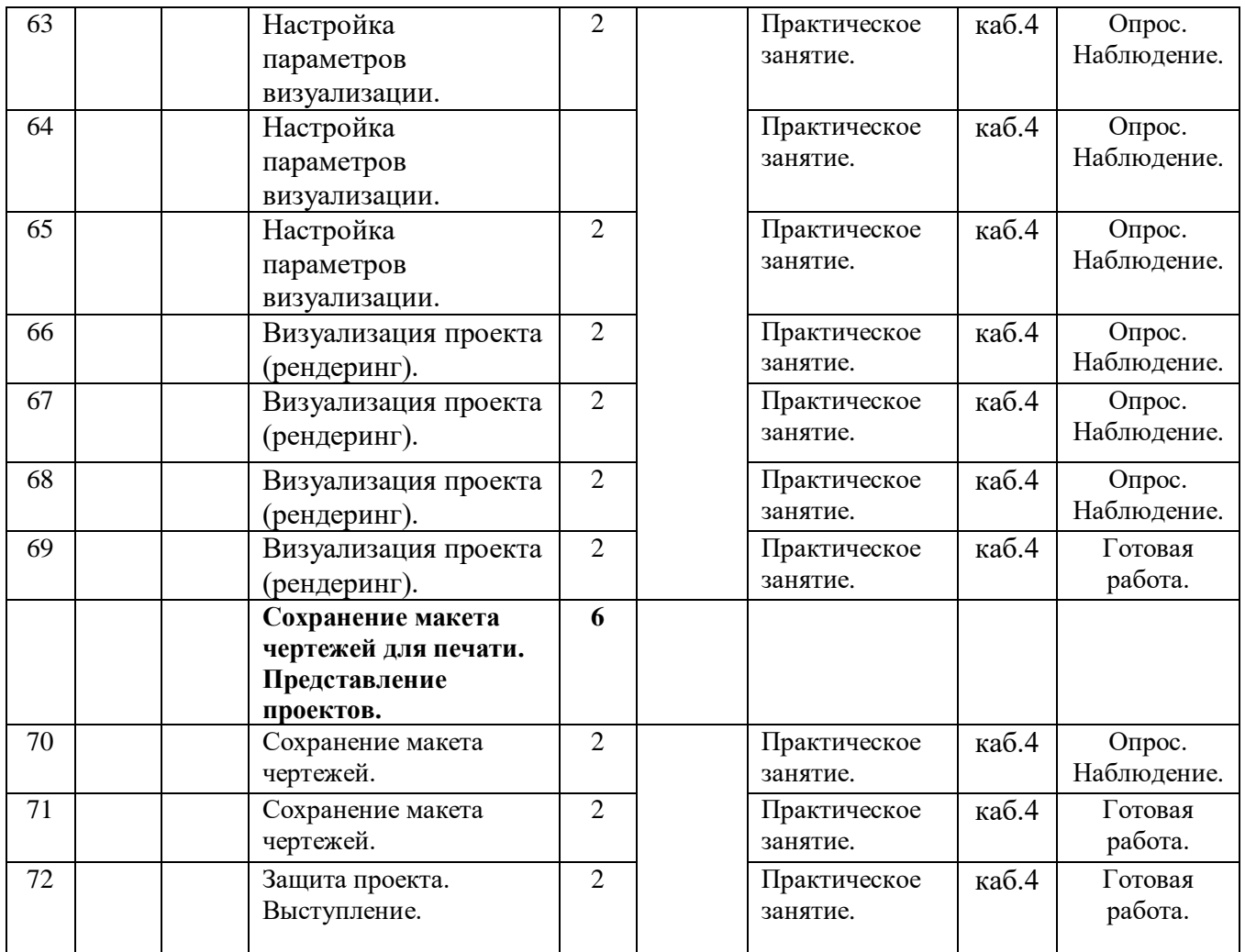

# **2.1.2. Календарный учебный график второго года обучения.**

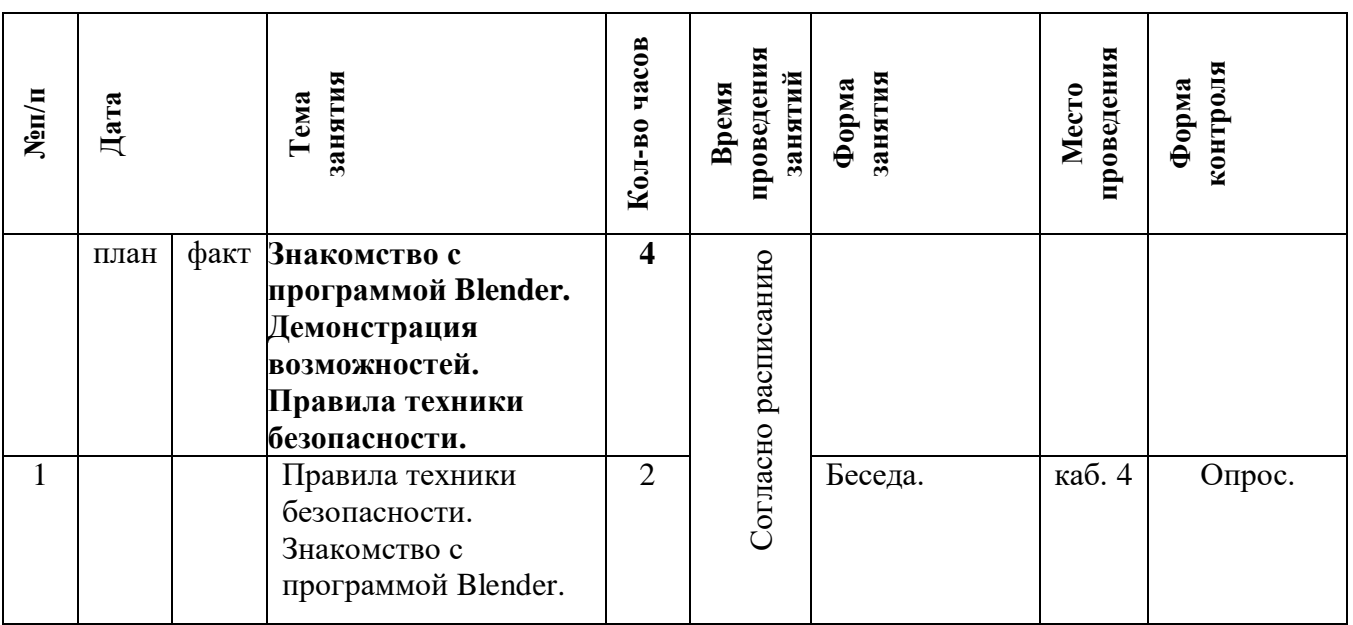

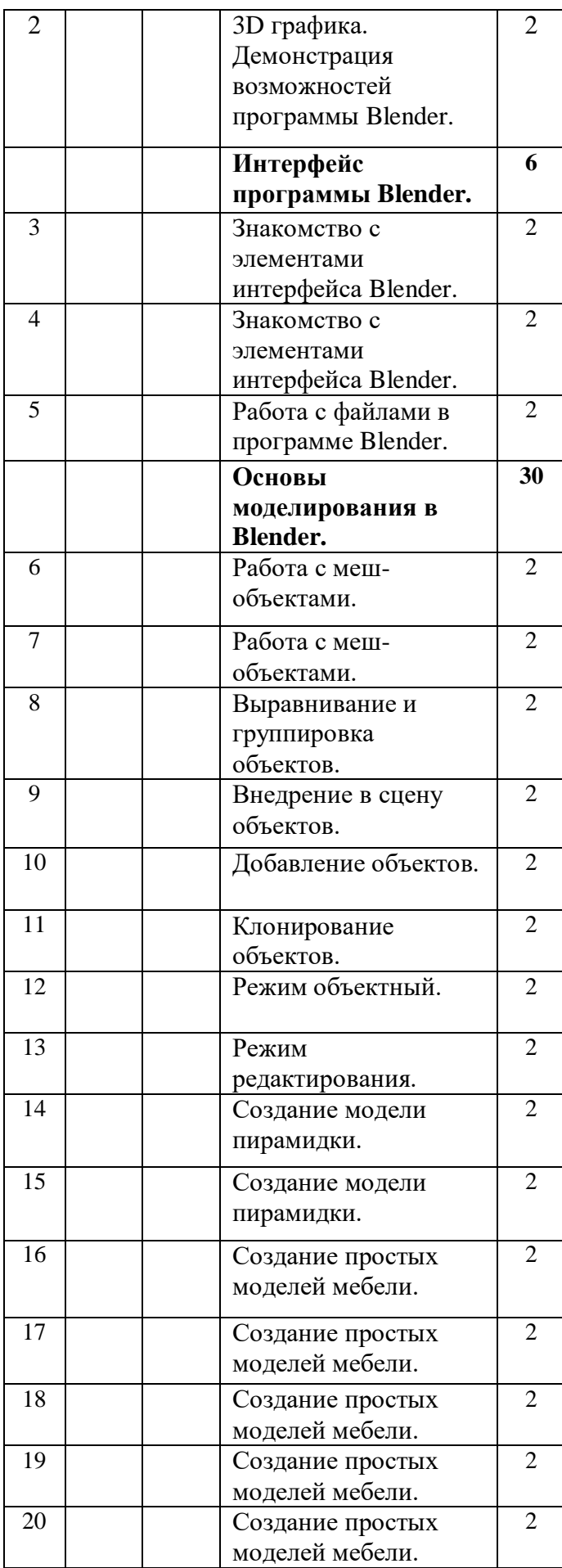

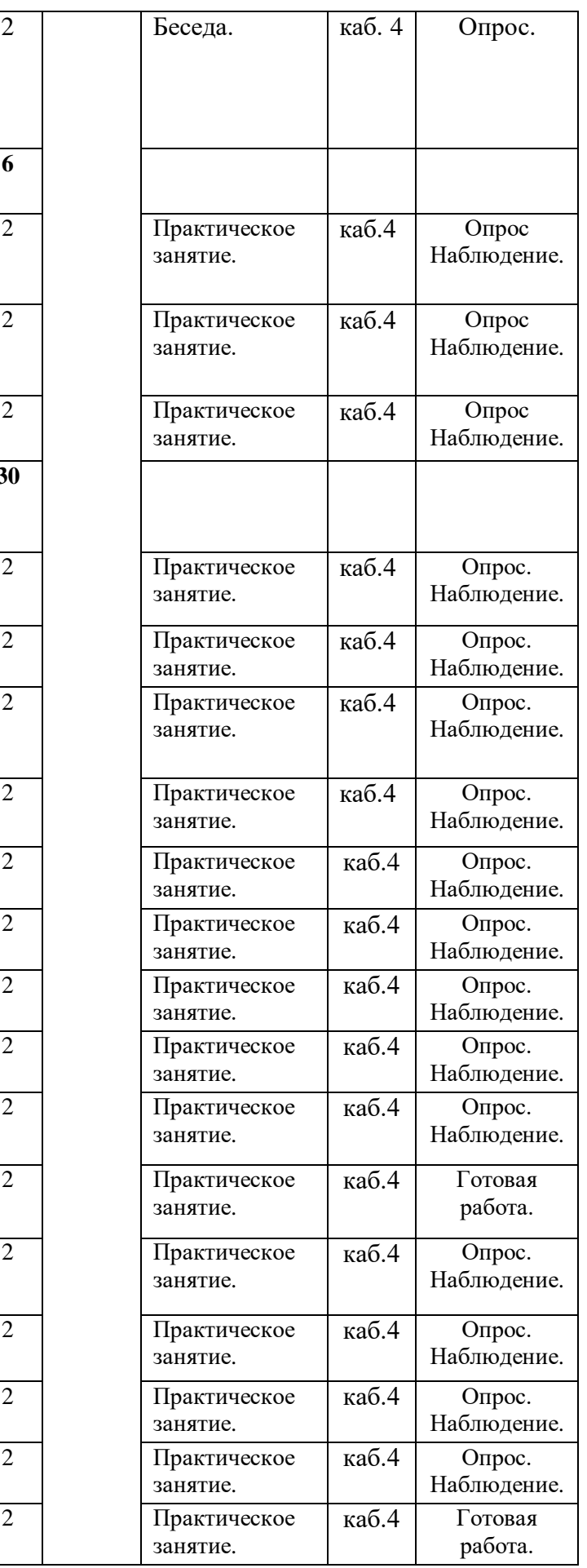

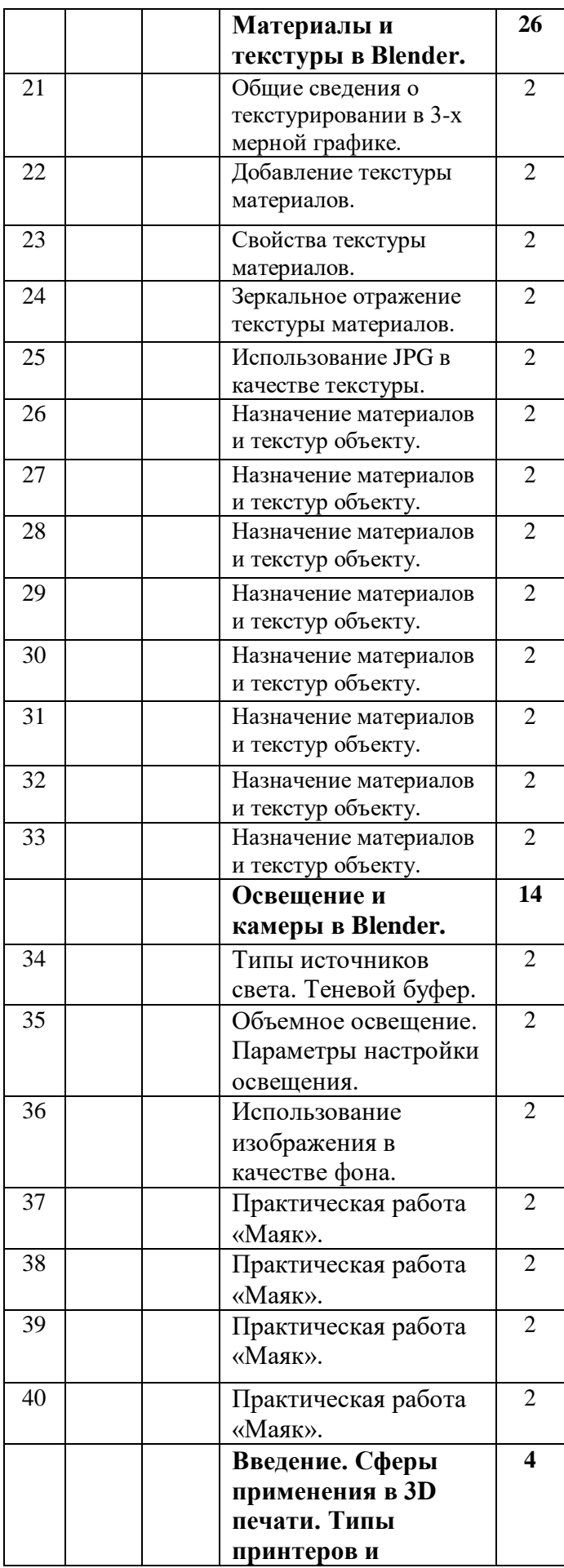

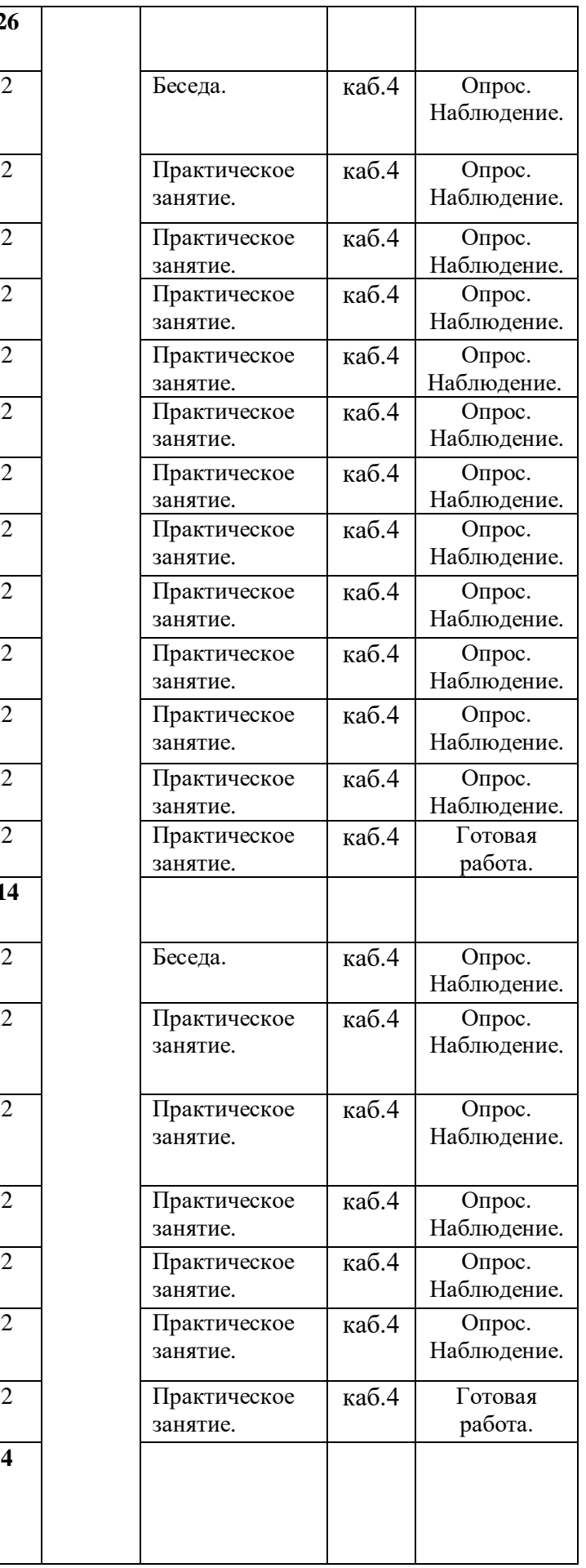

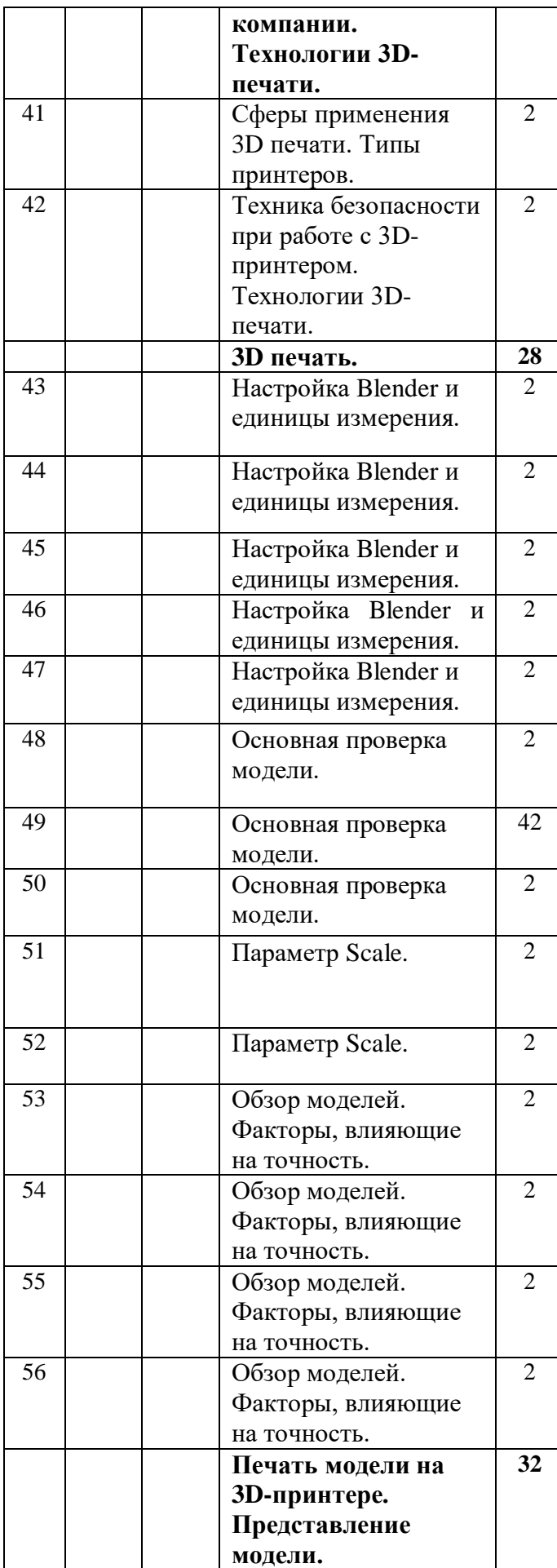

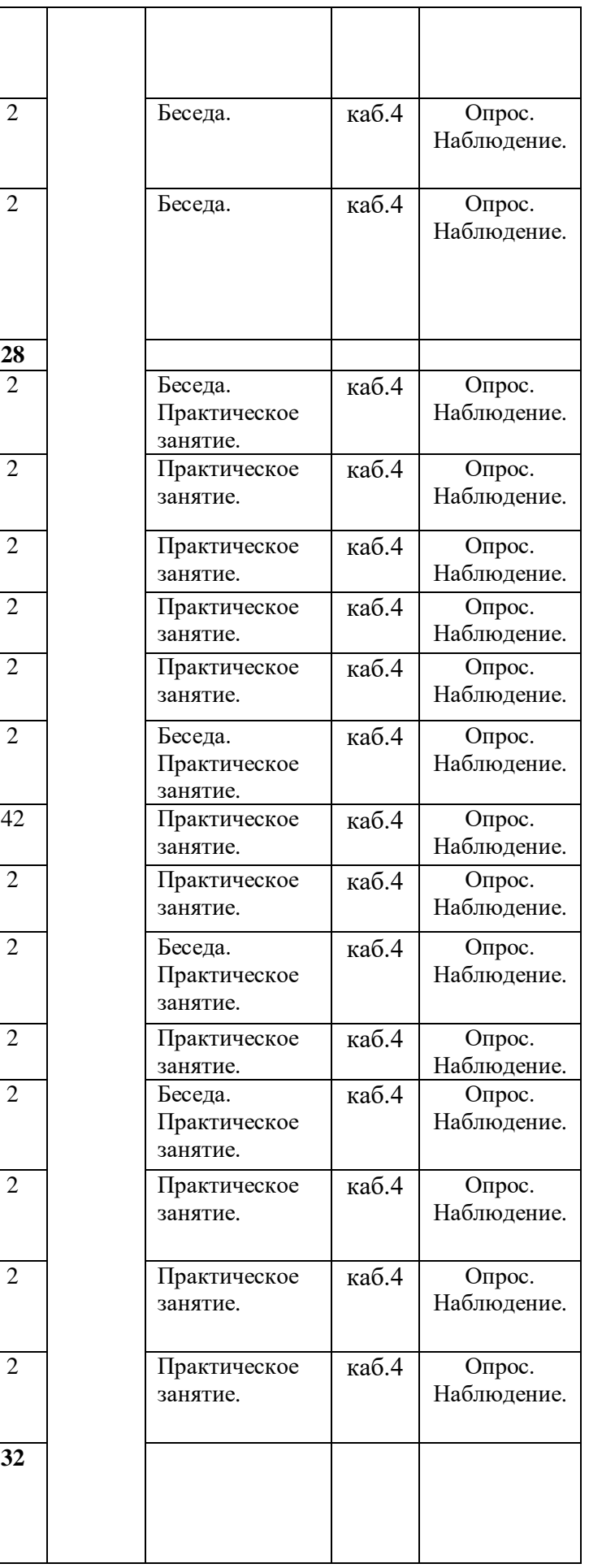

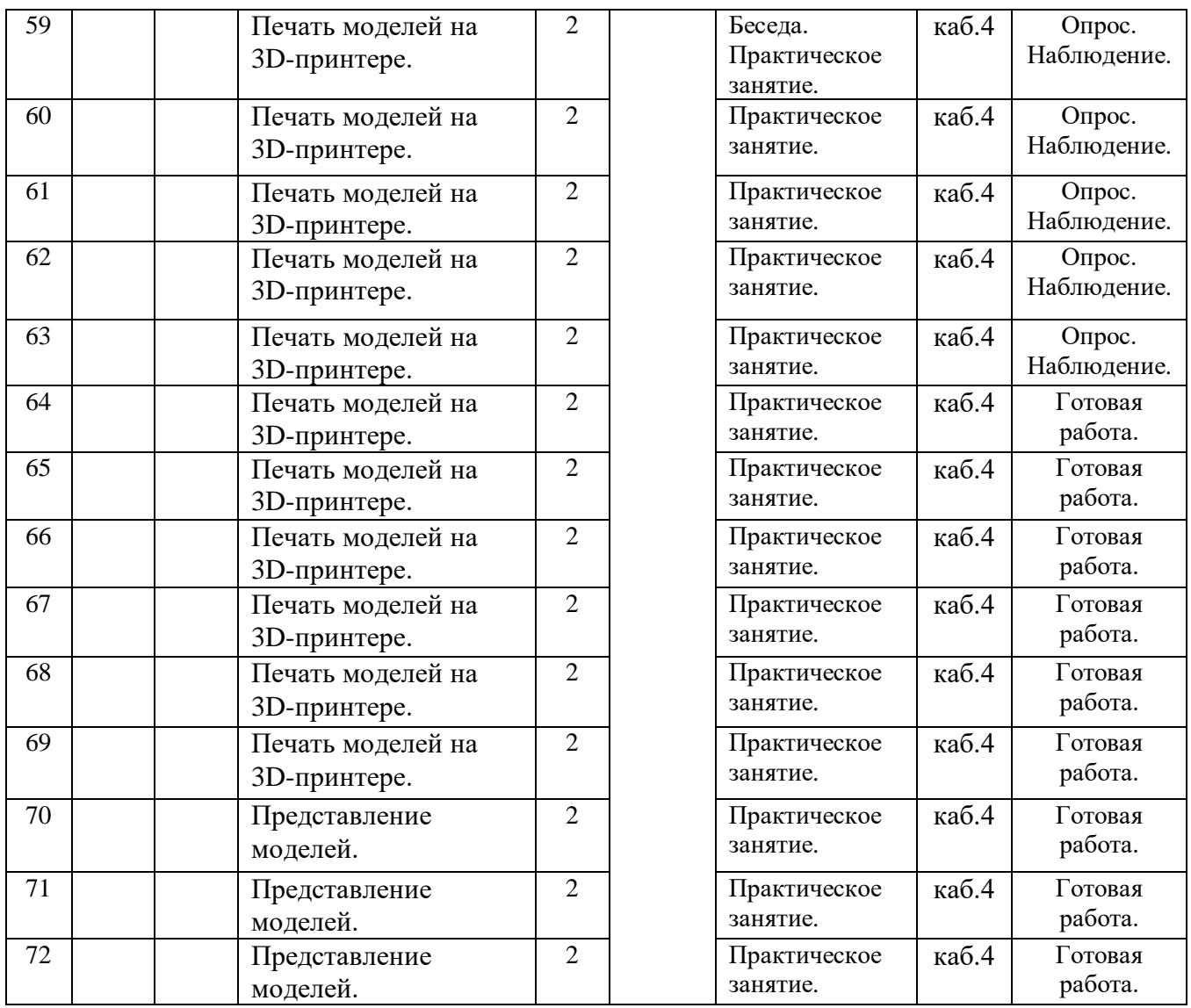

Календарно-тематическое планирование с датами для групп, занимающихся по данной программе (Приложение №3).

**Раздел о воспитании представлен в Приложении №4.**

### **2.2. Условия реализации программы.**

Занятия проводятся в кабинете №4 в МБУДО «Доме детского творчества» пос. Мостовского, который соответствует всем нормам СанПиН 2.4. 3648-20 "Санитарно-эпидемиологические требования к организациям воспитания и обучения, отдыха и оздоровления детей и молодежи".

Кабинет оснащен необходимым количеством рабочих мест, учительским столом, настенной доской, есть возможность использования проектора. Для

выполнения практических работ у учащихся имеется материальнотехническое оснащение: ноутбуки, компьютерная мышь, зарядное устройство для ноутбука, проектор.

Информационное обеспечение необходимое для занятий: цифровые компоненты учебно-методических комплексов (презентации), [http://megascans.ru/knigi/konstruirovanie/kalmykova-n-v-maksimova-i](http://megascans.ru/knigi/konstruirovanie/kalmykova-n-v-maksimova-i-amaketirovanie-iz-bumagi-i-kartona/)[amaketirovanie-iz-bumagi-i-kartona/,](http://megascans.ru/knigi/konstruirovanie/kalmykova-n-v-maksimova-i-amaketirovanie-iz-bumagi-i-kartona/) [https://modelmen.ru/p1031/osnovy](https://modelmen.ru/p1031/osnovy-modelirovaniyaiz-bumagi)[modelirovaniyaiz-bumagi](https://modelmen.ru/p1031/osnovy-modelirovaniyaiz-bumagi) и др.

Обучение ведет педагог дополнительного образования со среднепрофессиональным образованием по специальности «Архитектура». На занятиях используются современные образовательные технологии. Для моделирования занятий педагог рационально использует электронные учебные средства, образовательные сайты и порталы. Педагог умело варьирует типами учебных занятий в целях повышения интереса учащихся к изучению направления «Архитектура и дизайн».

#### **2.3. Формы аттестации.**

Для текущего контроля уровня следующие методы: анализ результатов деятельности, самоконтроль, индивидуальный устный опрос, практические работы.

Уровень получаемых результатов для каждого обучающегося определяется по следующим критериям:

- степень самостоятельности операций;
- качество выполняемых практических работ;
- качество итоговой проектной деятельности.

Уровни освоения программы – «высокий»/ «средний» / «низкий».

- Высокий уровень – учащийся овладел на 5-4 балла умениями и навыками, предусмотренными программой за конкретный период; работает самостоятельно, не испытывает особых трудностей; выполняет практические задания с элементами творчества;

- средний уровень – у учащегося объём усвоенных умений и навыков составляет 3-2 балла; работает с помощью педагога; в основном, выполняет задания на основе образца;

- низкий уровень - ребёнок овладел на 1 балл предусмотренных умений и навыков, испытывает серьёзные затруднения; в состоянии выполнять лишь простейшие практические задания педагога.

По окончании углублённого уровня проводится итоговая аттестация: представление готовых работ учащихся и перечень готовых работ учащихся как форма фиксации образовательных результатов.

### **2.4. Оценочные материалы.**

Форма с указанием перечня выполненных практических работ учащихся, позволяющая определить достижения планируемых результатов (протокол, критерии оценивания учащихся). (Приложение №5).

Программа углублённого уровня будет считаться успешно реализованной при освоении программы не менее 25% учащихся.

### **2.5. Методические материалы:**

*Методы обучения* организации образовательного процесса:

- словесный;
- наглядный;
- объяснительно-иллюстративный;
- проектный;
- практический.

#### *Методы воспитания:*

- убеждение;
- поощрение;
- стимулирование;
- мотивация.

Кроме этого педагог использует следующие *педагогические технологии:* 

- технология индивидуального обучения;
- технология группового обучения;
- технология коллективного взаимообучения;
- технология развивающего обучения;
- технология дифференцированного обучения;
- технология разноуровневого обучения;

- технология развивающего обучения;

- здоровье сберегающая технология;
- технология дистанционного обучения.

### *Формы организации* учебного занятия:

- выставка;
- наблюдение;
- практическое занятие;
- творческая мастерская,
- открытое занятие.

На занятиях педагог использует следующий *алгоритм учебного занятия*:

1.Вводная часть (цели, задачи, мотивация).

2. Основная часть (изложение нового или закрепление пройденного материала, практическая работа).

3.Итоговая часть (подведение итогов, рефлексия).

### **2.6. Список литературы.**

### **2.6.1.Список литературы для педагога.**

1. Прахов А.А. Blender. 3D-моделирование и анимация. Руководство для начинающих, - СПб.: 2009.

2. Залогова Л.А. Компьютерная графика. Элективный курс: Учебное пособие. - М.: БИНОМ. Лаборатория знаний, 2005 г.

3. Подробные уроки по 3D моделированию: [Электронный ресурс]. URL: [http://3dcenter.ru/.](http://3dcenter.ru/)

4[.https://www.art-talant.org/publikacii/tehnologija-trud/13311-statyya-3d](https://www.art-talant.org/publikacii/tehnologija-trud/13311-statyya-3d-modelirovanie-i-3dpechaty-kak-odno-iz-napravleniy-v-razvitii-detskogo-tehnicheskogo-tvorchestva)[modelirovanie-i-3dpechaty-kak-odno-iz-napravleniy-v-razvitii-detskogo](https://www.art-talant.org/publikacii/tehnologija-trud/13311-statyya-3d-modelirovanie-i-3dpechaty-kak-odno-iz-napravleniy-v-razvitii-detskogo-tehnicheskogo-tvorchestva)[tehnicheskogo-tvorchestva](https://www.art-talant.org/publikacii/tehnologija-trud/13311-statyya-3d-modelirovanie-i-3dpechaty-kak-odno-iz-napravleniy-v-razvitii-detskogo-tehnicheskogo-tvorchestva) - Статья «3Dмоделирование и 3D-печать как одно из направлений в развитии детского технического творчества».

 5. Большаков В.П. Инженерная и компьютерная графика: учеб. пособие – СПб.: БХВПетербург, 2013.

 6. Методическое пособие по курсу «Основы 3D моделирования и создания 3D моделей» для учащихся общеобразовательных школ: Центр технологических компетенций аддитивных технологий (ЦТКАТ) г. Воронеж, 2014.

 7. Опарин С. Г. Здания и сооружения. Архитектурно-строительное проектирование: учебник и практикум для СПО/С. Г. Опарин, А. А. Леонтьев. — М.: Юрайт, 2018. — 283 с.

### **2.6.2. Список литературы для учащихся.**

1. 3D-моделирование в Blender. Курс для начинающих [http://younglinux.info.](http://younglinux.info/)

2. Хронистер Дж. Blender. Руководство начинающего пользователя (Blender Basics 2.6)/ 4-е издание.

3. Прахов А.А. Blender. 3D-моделирование и анимация. Руководство для начинающих, - СПб.: 2009.

## *Приложение 1*

# *Практическая работа №1*

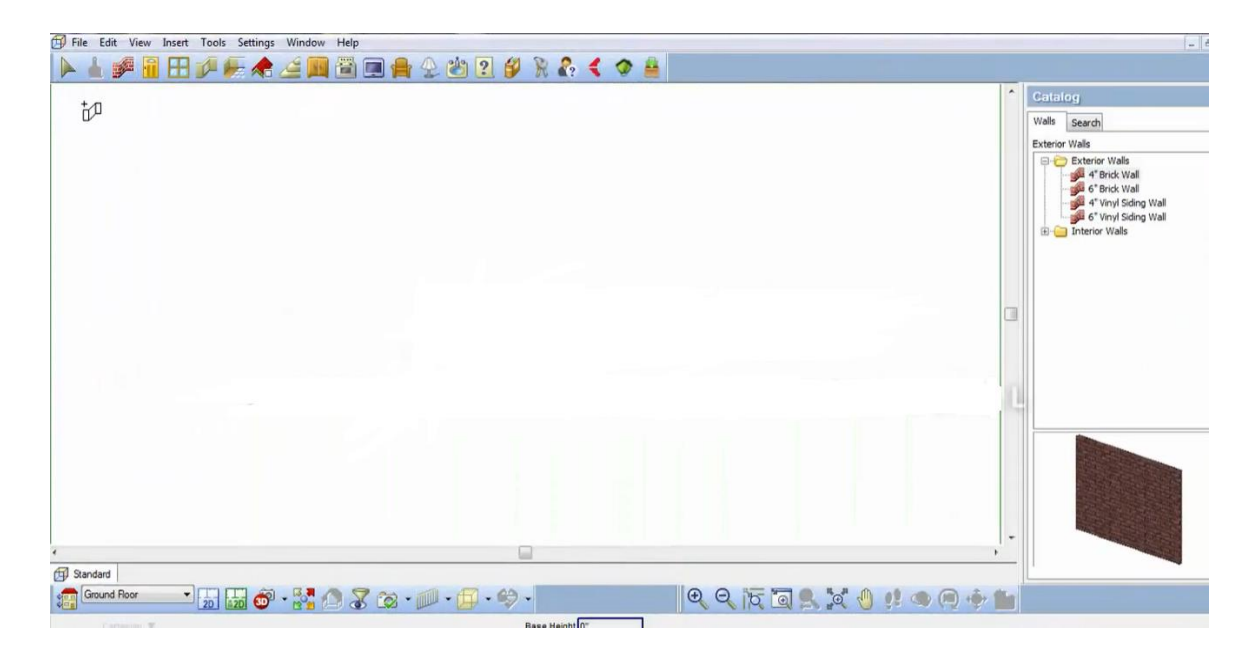

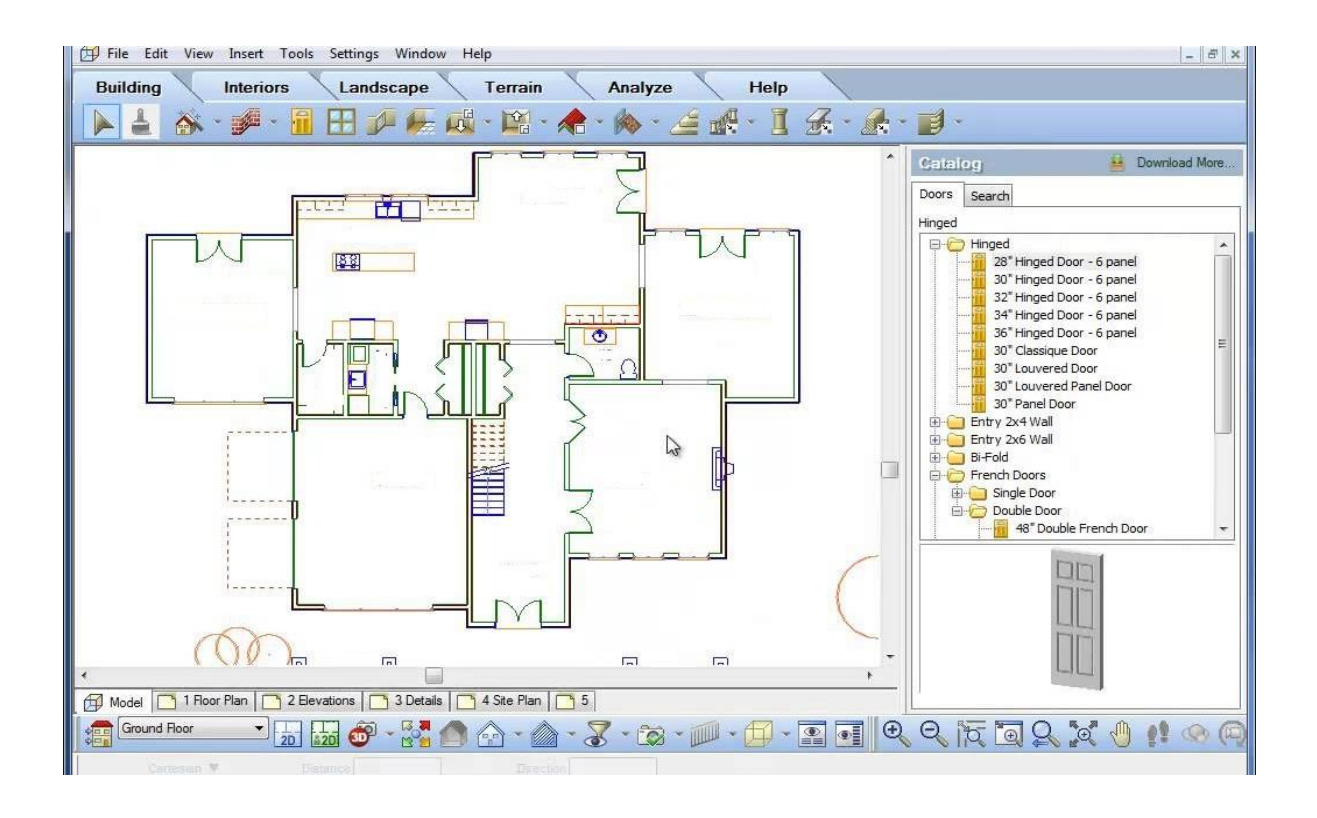

# *Практическая работа №3*

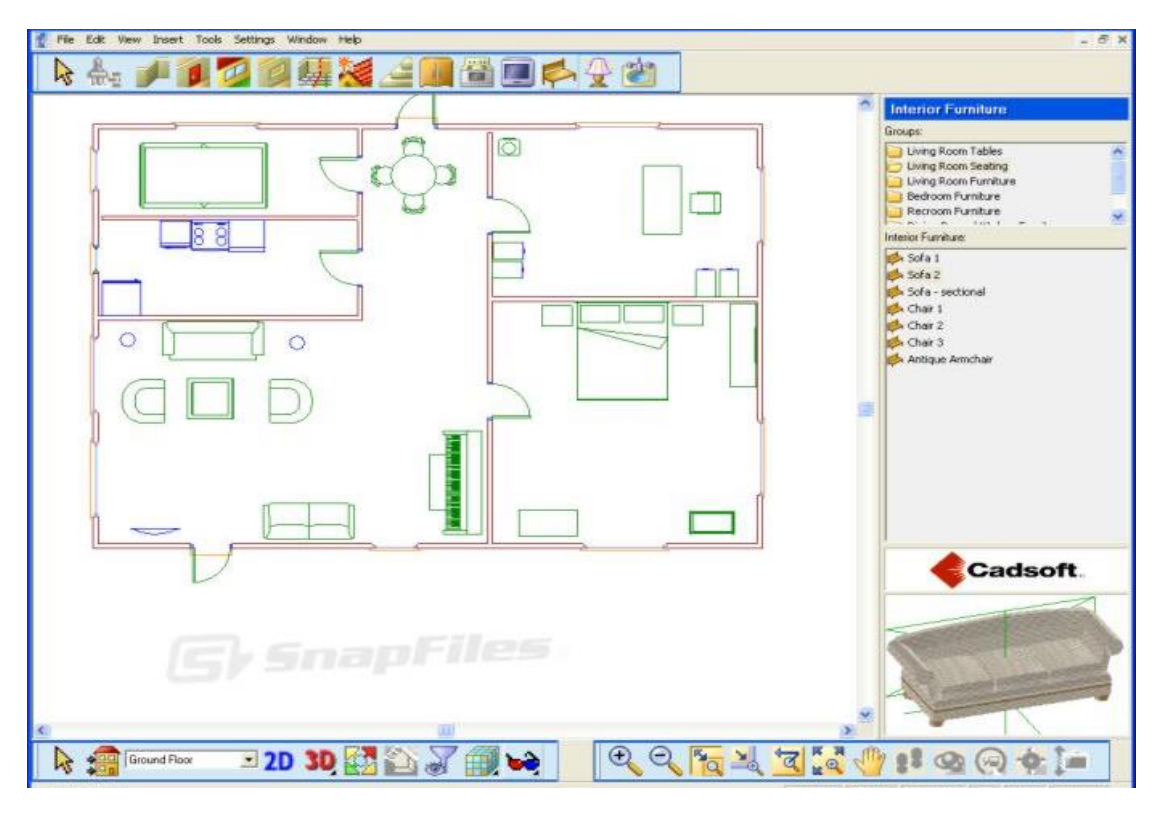

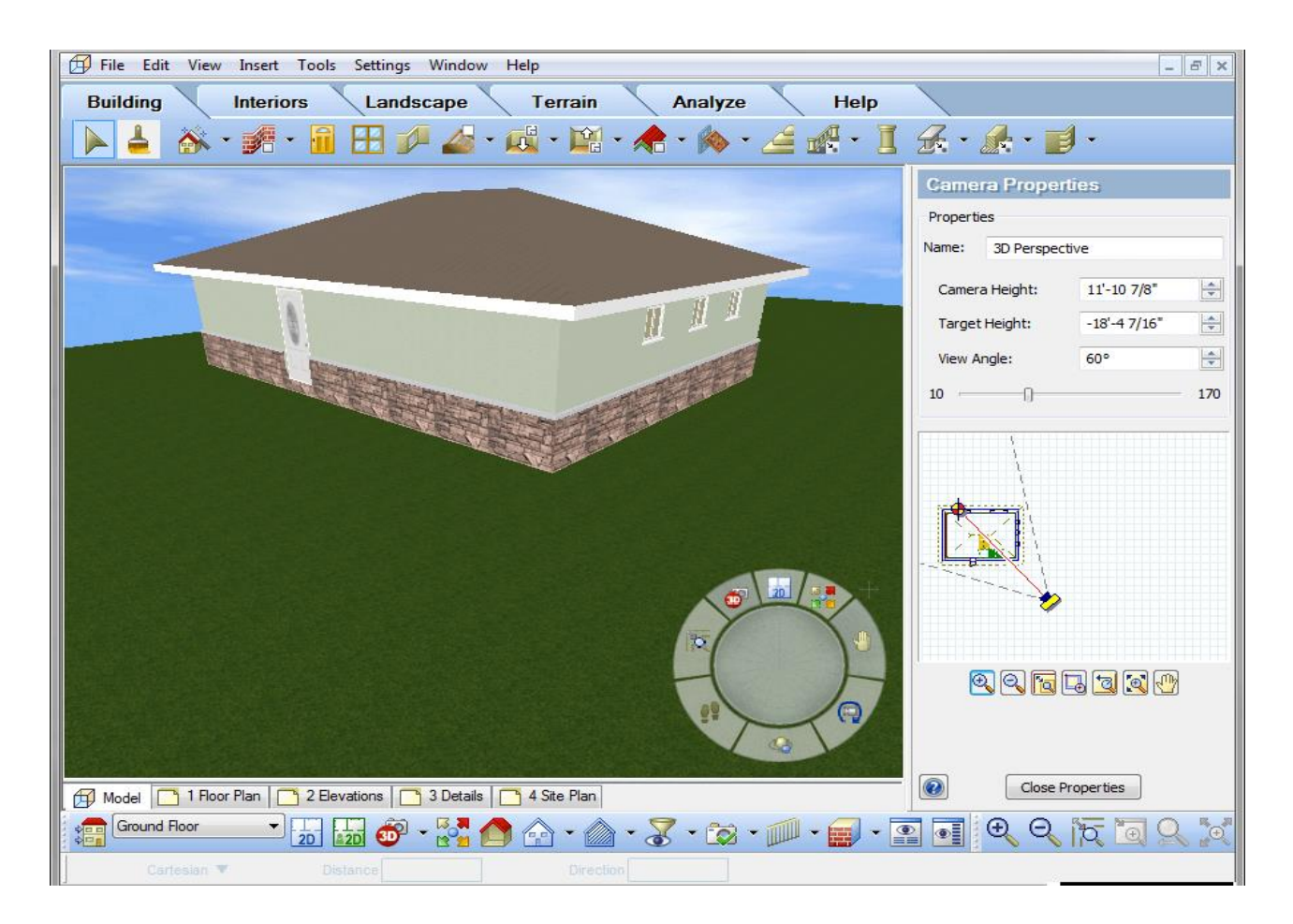

## *Практическая работа №5*

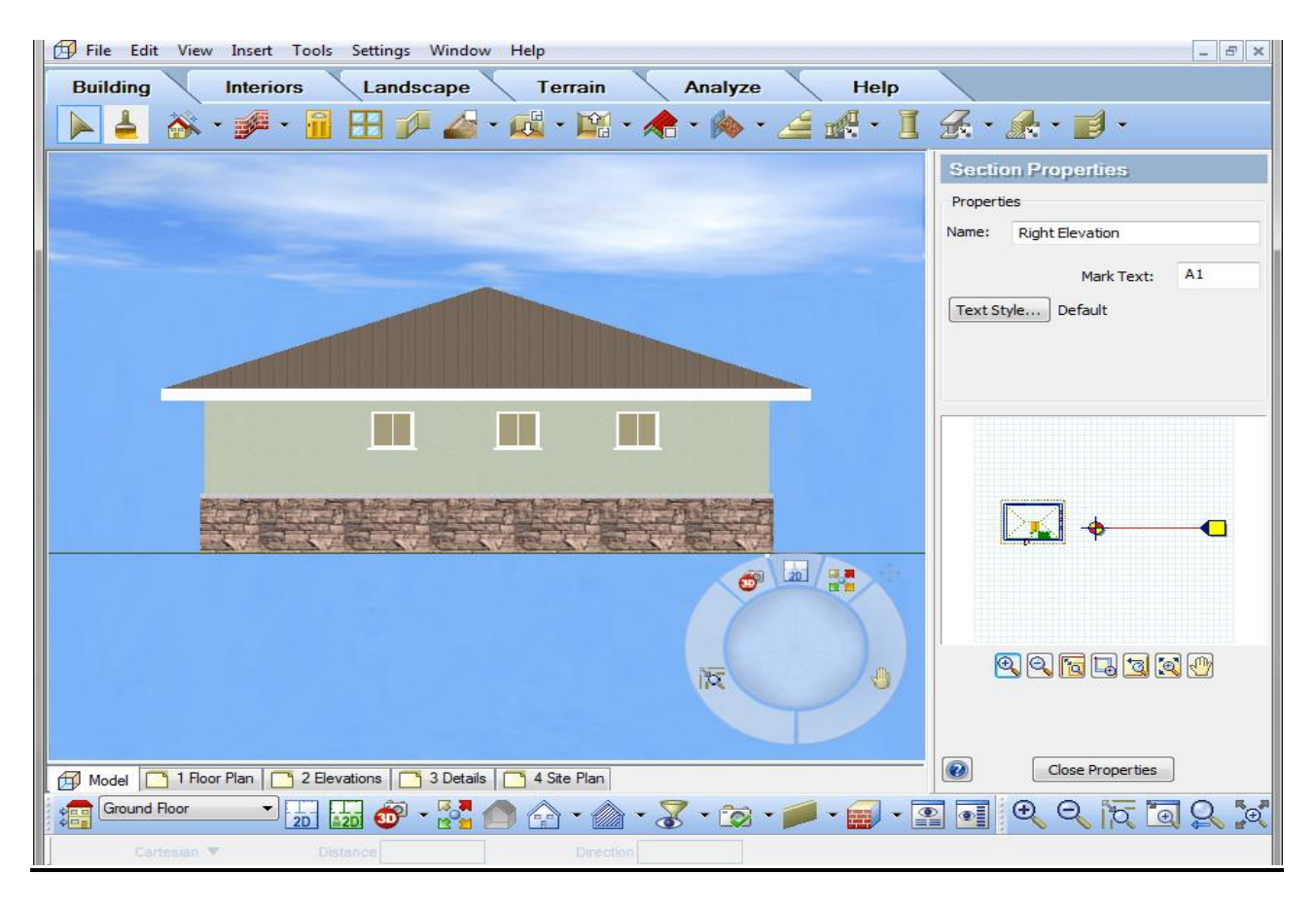

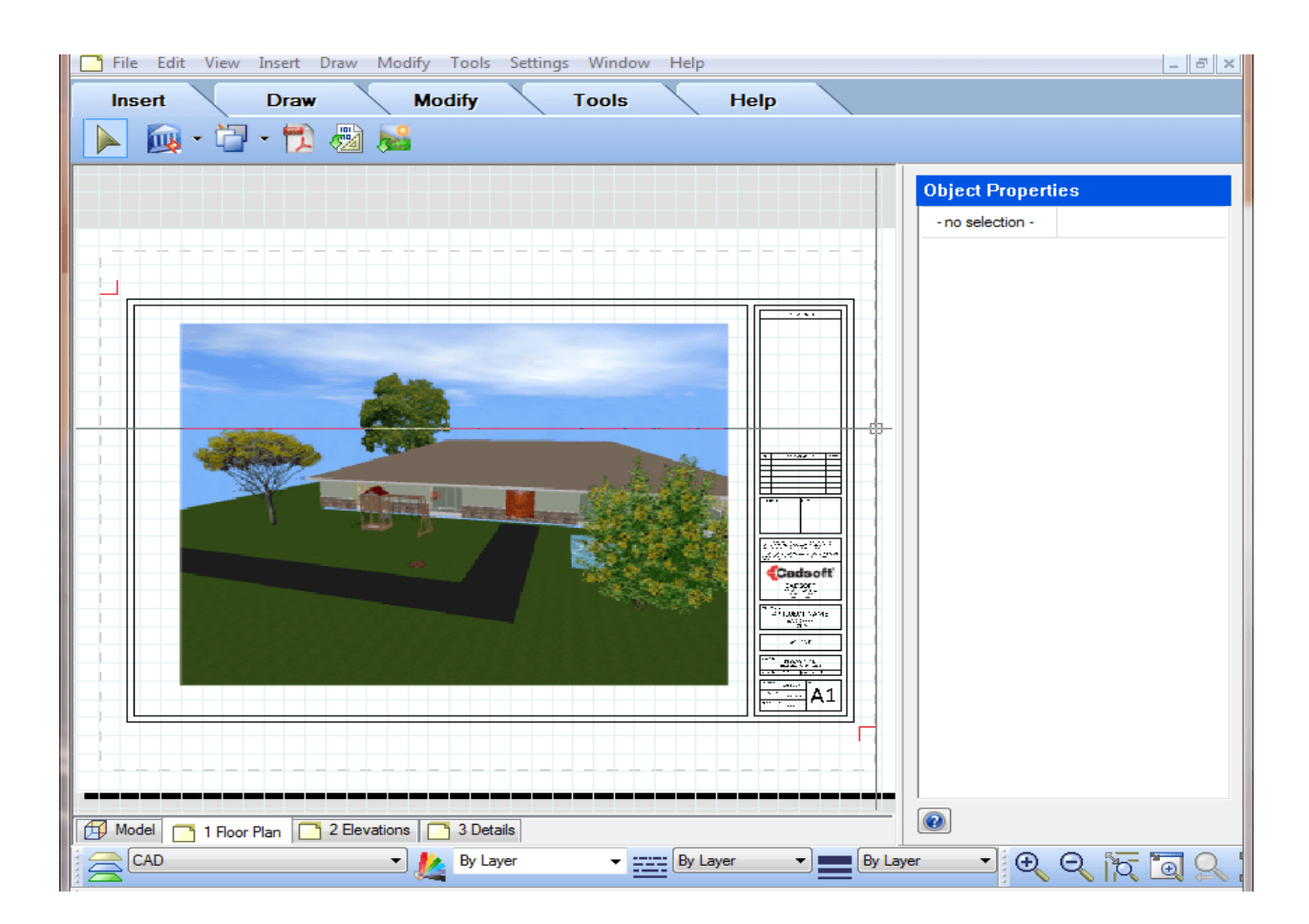

*Приложение 2*

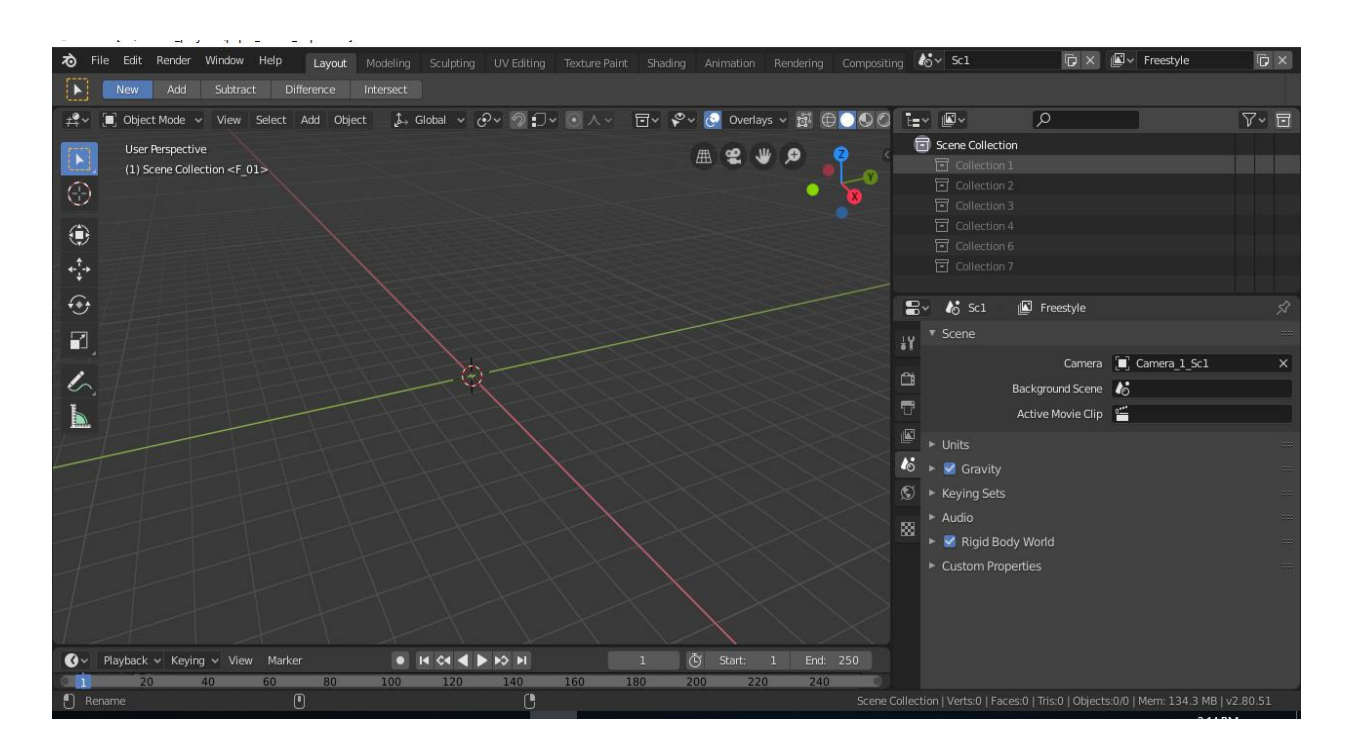

*Практическая работа №1*

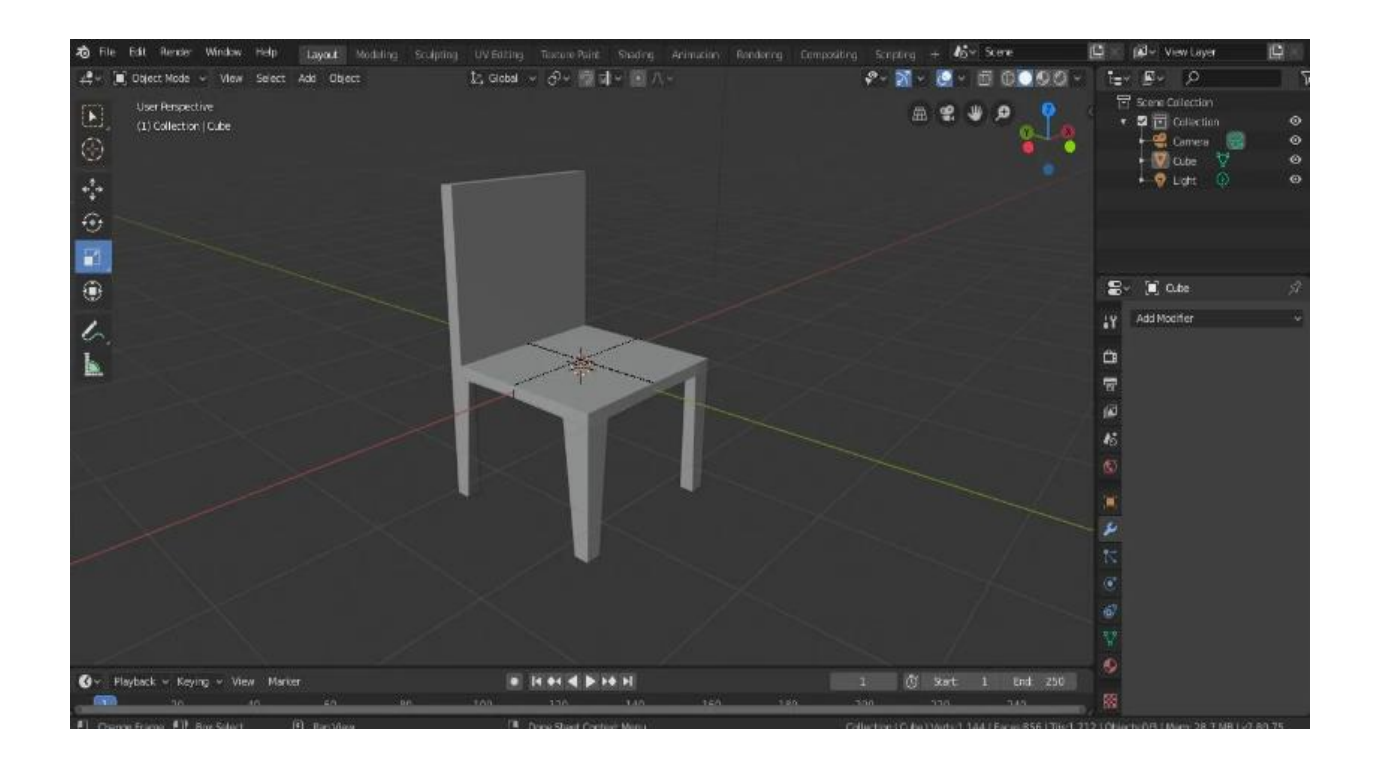

*Практическая работа №3*

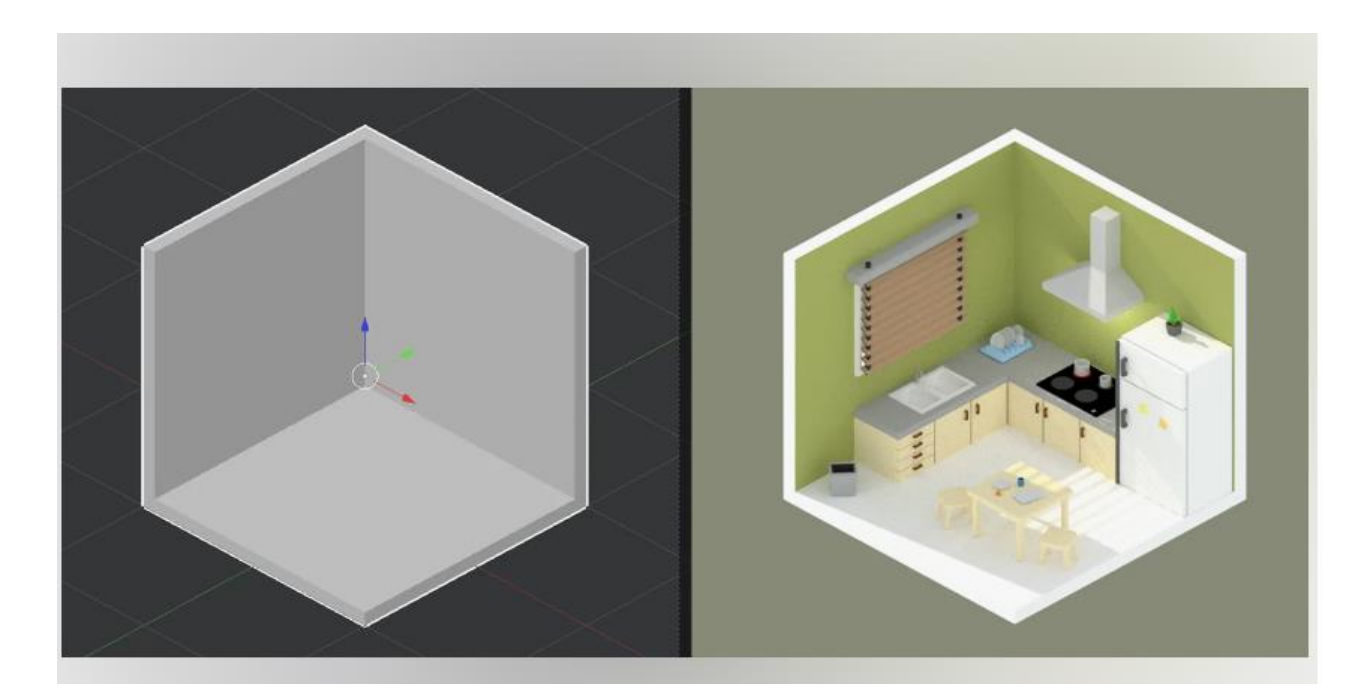

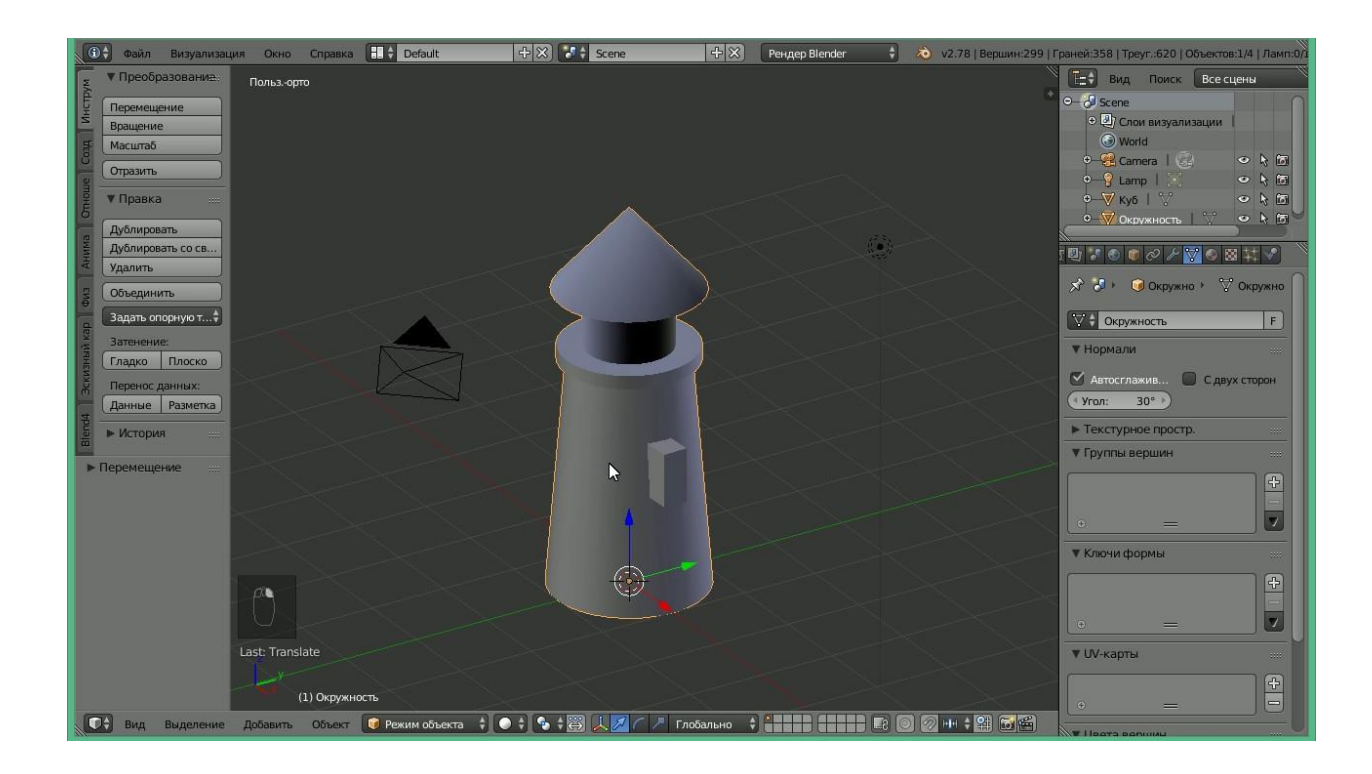

# **Календарно-тематическое планирование.**

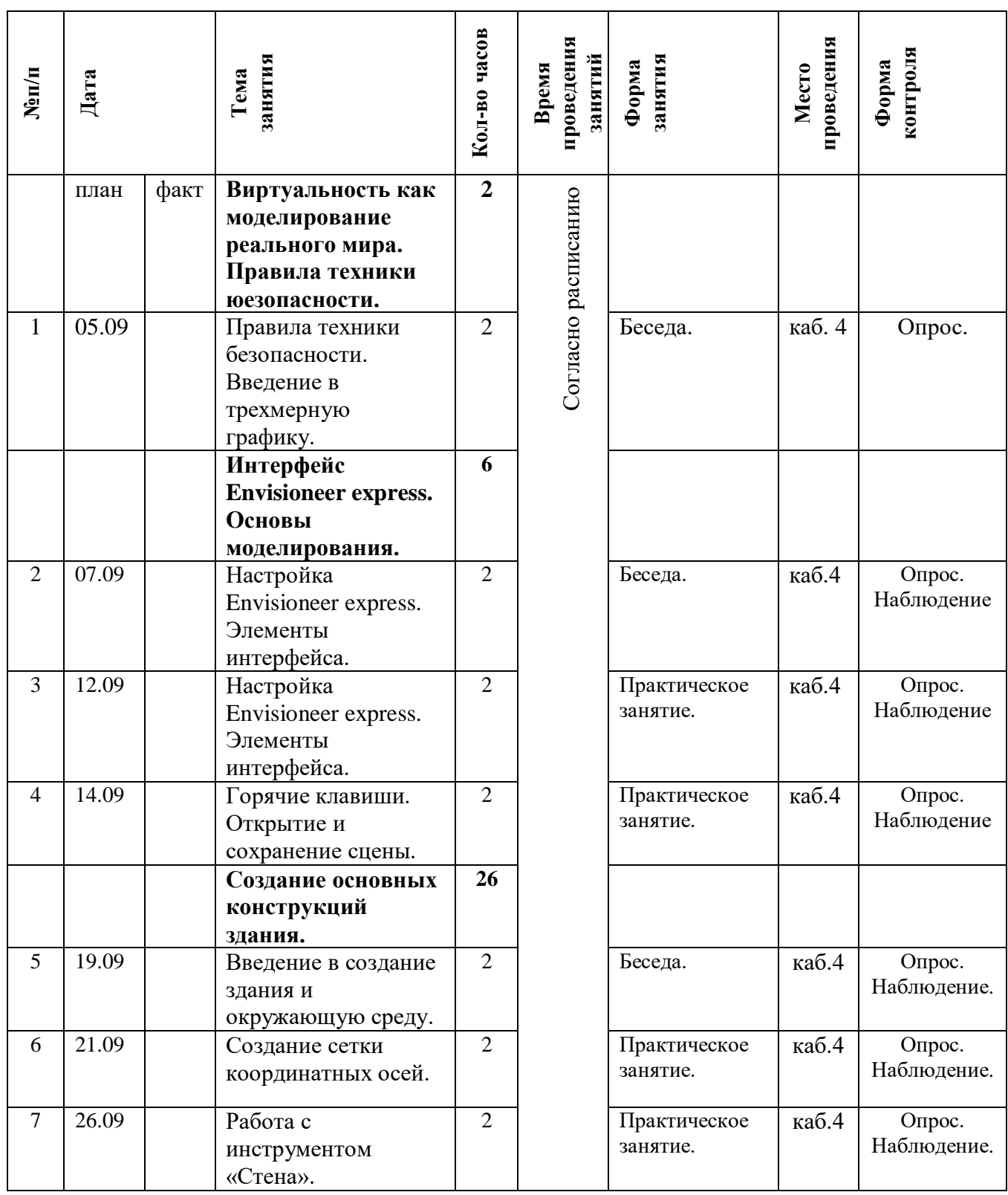

# **Группа 4.1. «Архитектура и дизайн»**

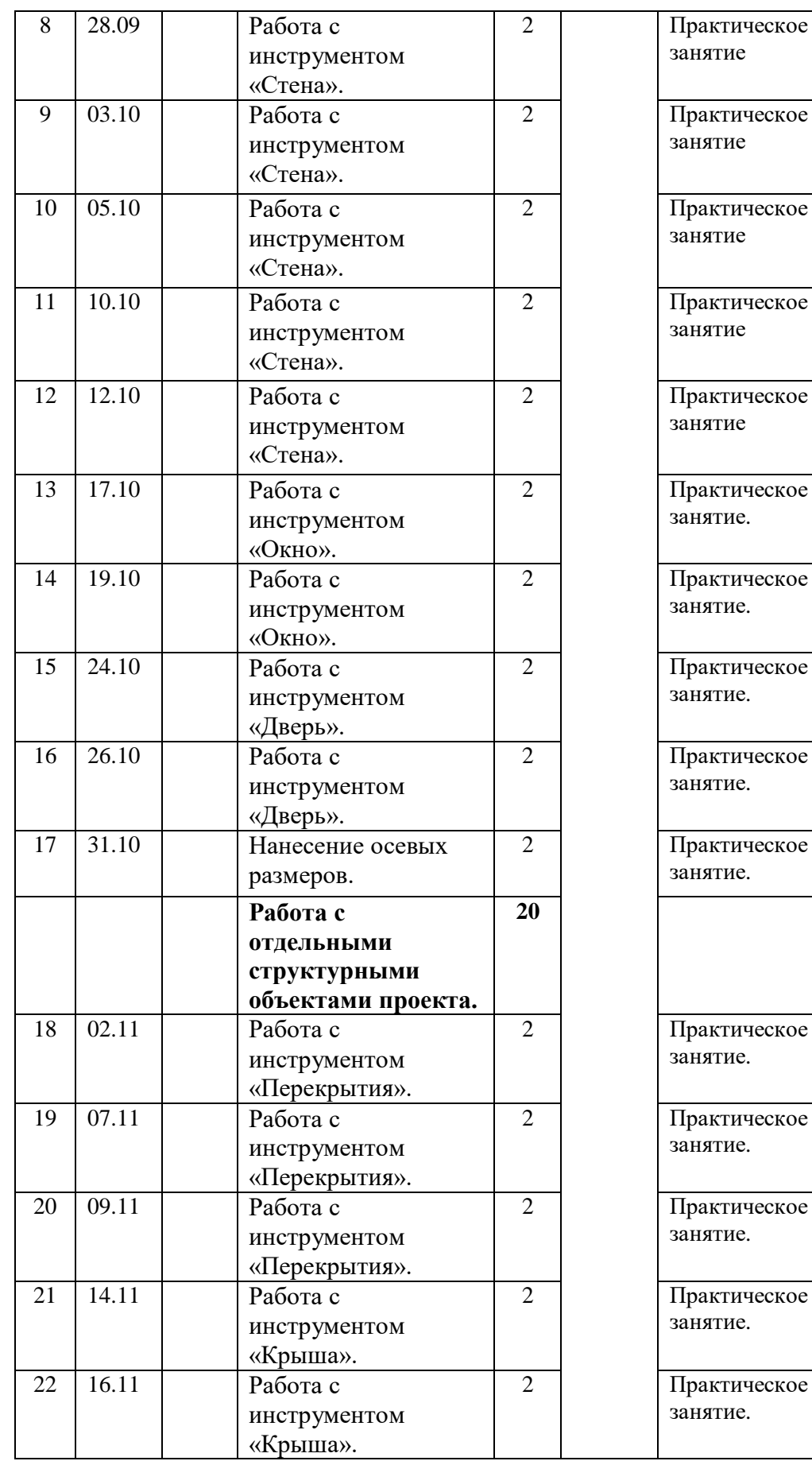

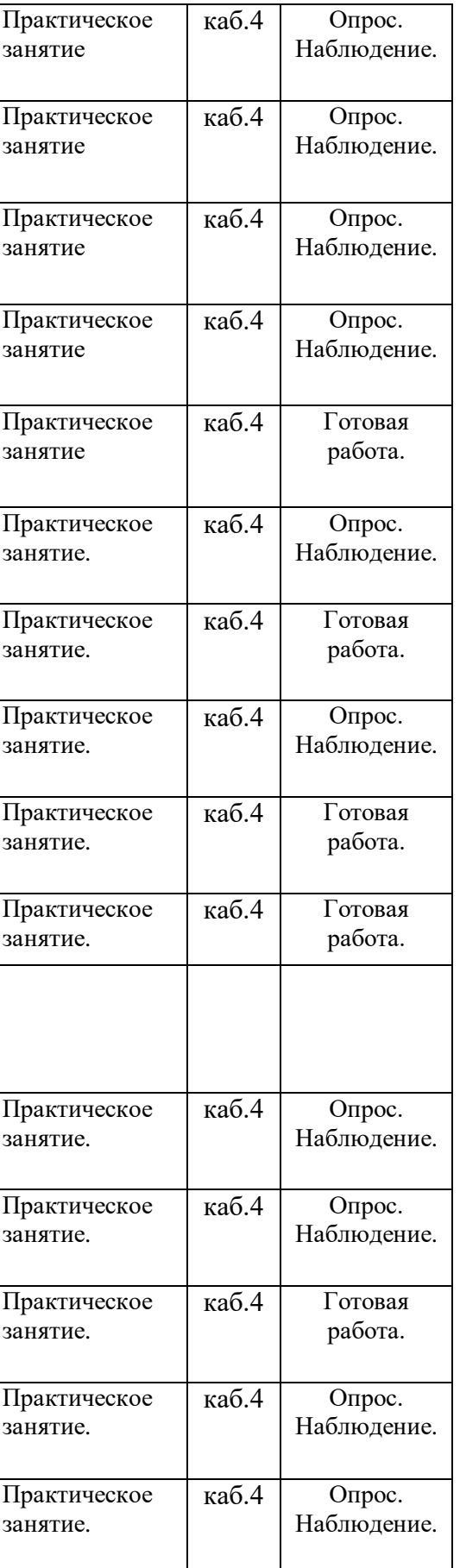

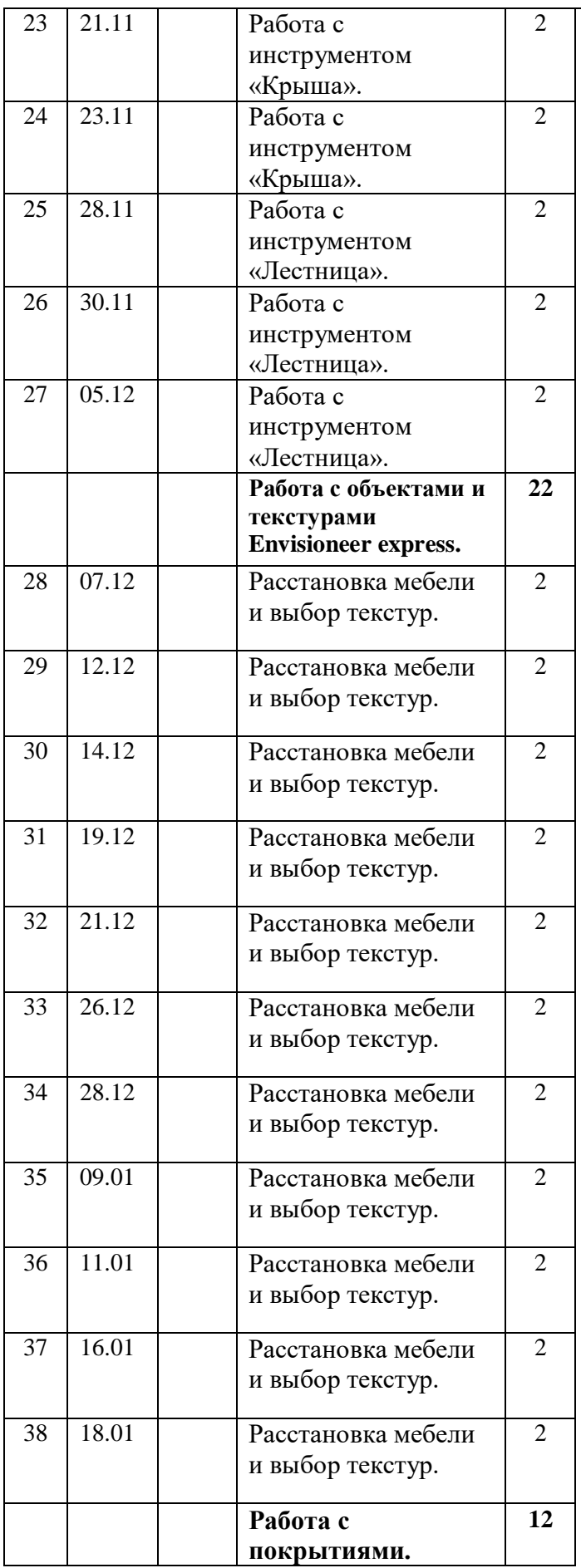

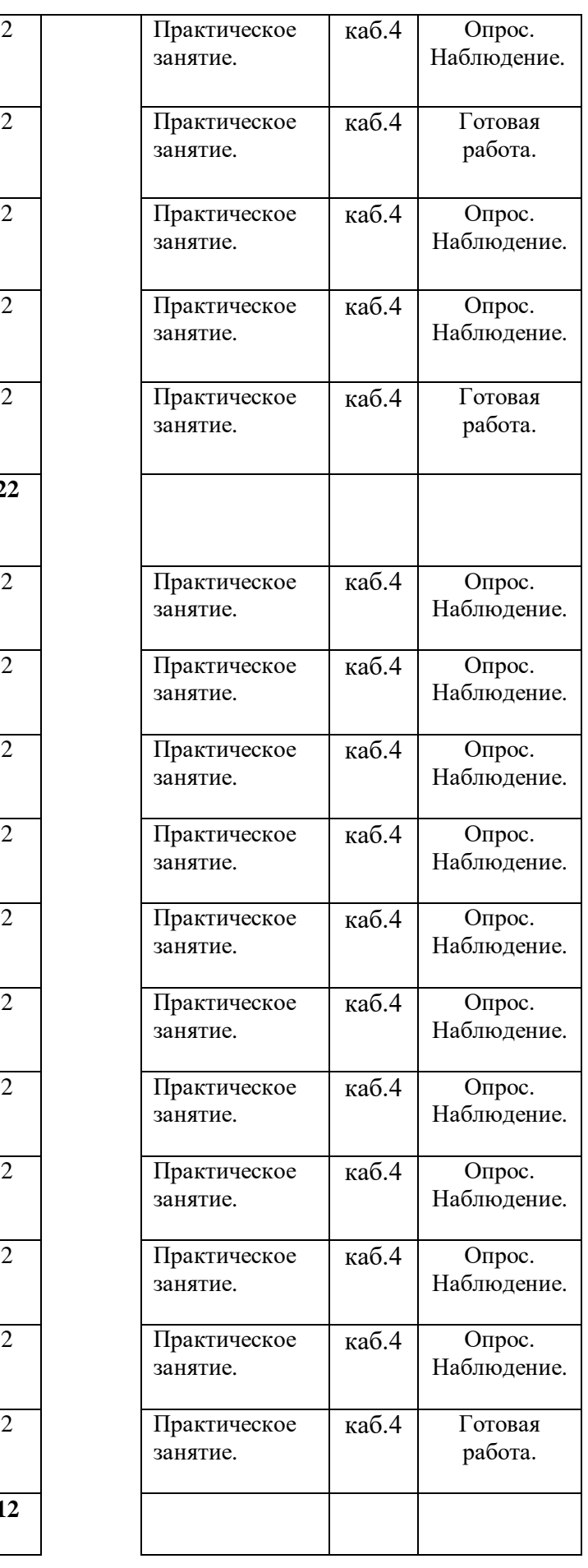

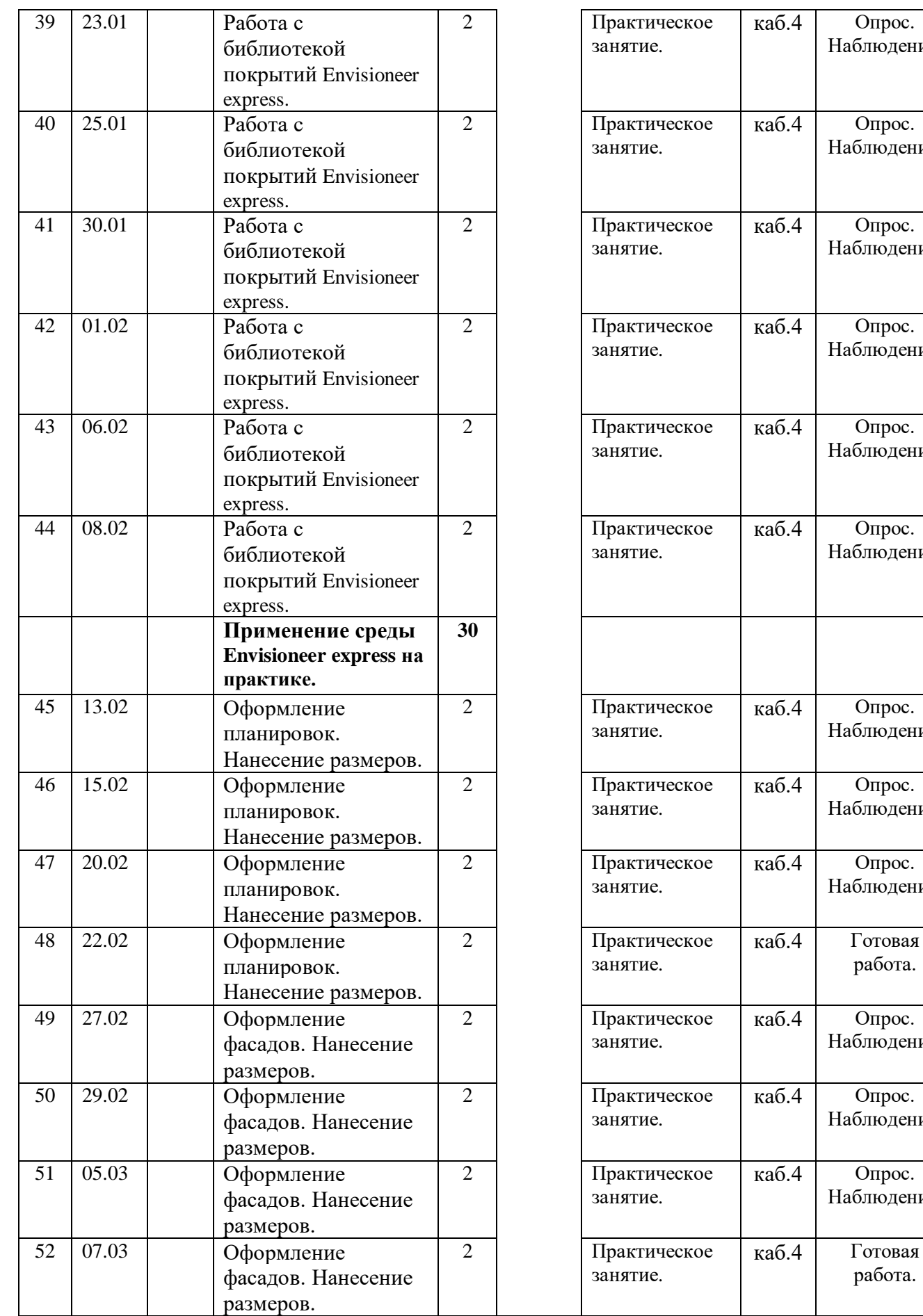

Наблюдение .

Наблюдение .

Наблюдение .

Наблюдение .

Наблюдение .

Наблюдение .

Наблюдение .

Наблюдение .

Наблюдение .

работа.

Наблюдение .

Наблюдение .

Наблюдение .

работа.

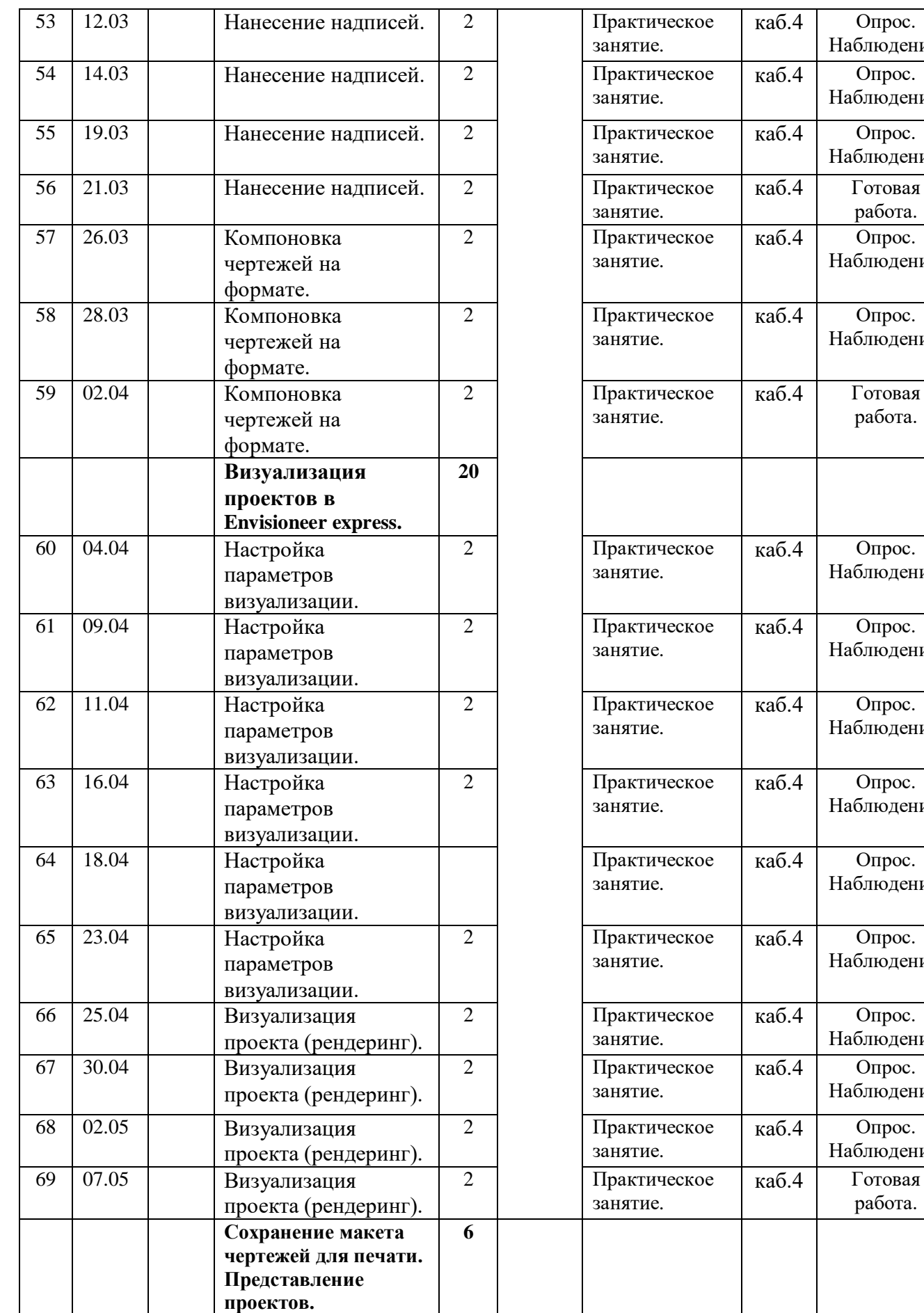

Наблюдение .

Наблюдение .

Наблюдение .

работа.

Наблюдение .

Наблюдение .

работа.

Наблюдение .

Наблюдение .

Наблюдение .

Наблюдение .

Наблюдение .

Наблюдение .

Наблюдение .

Наблюдение .

Наблюдение .

работа.

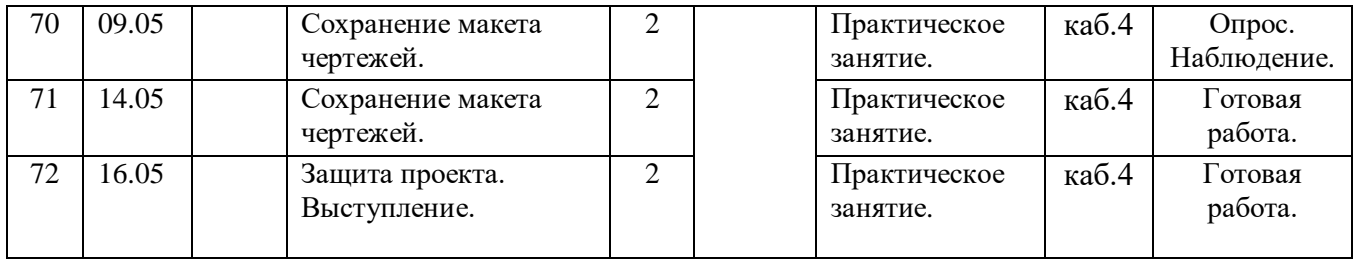

# **Календарно-тематическое планирование.**

# **Группа 4.2. «Архитектура и дизайн»**

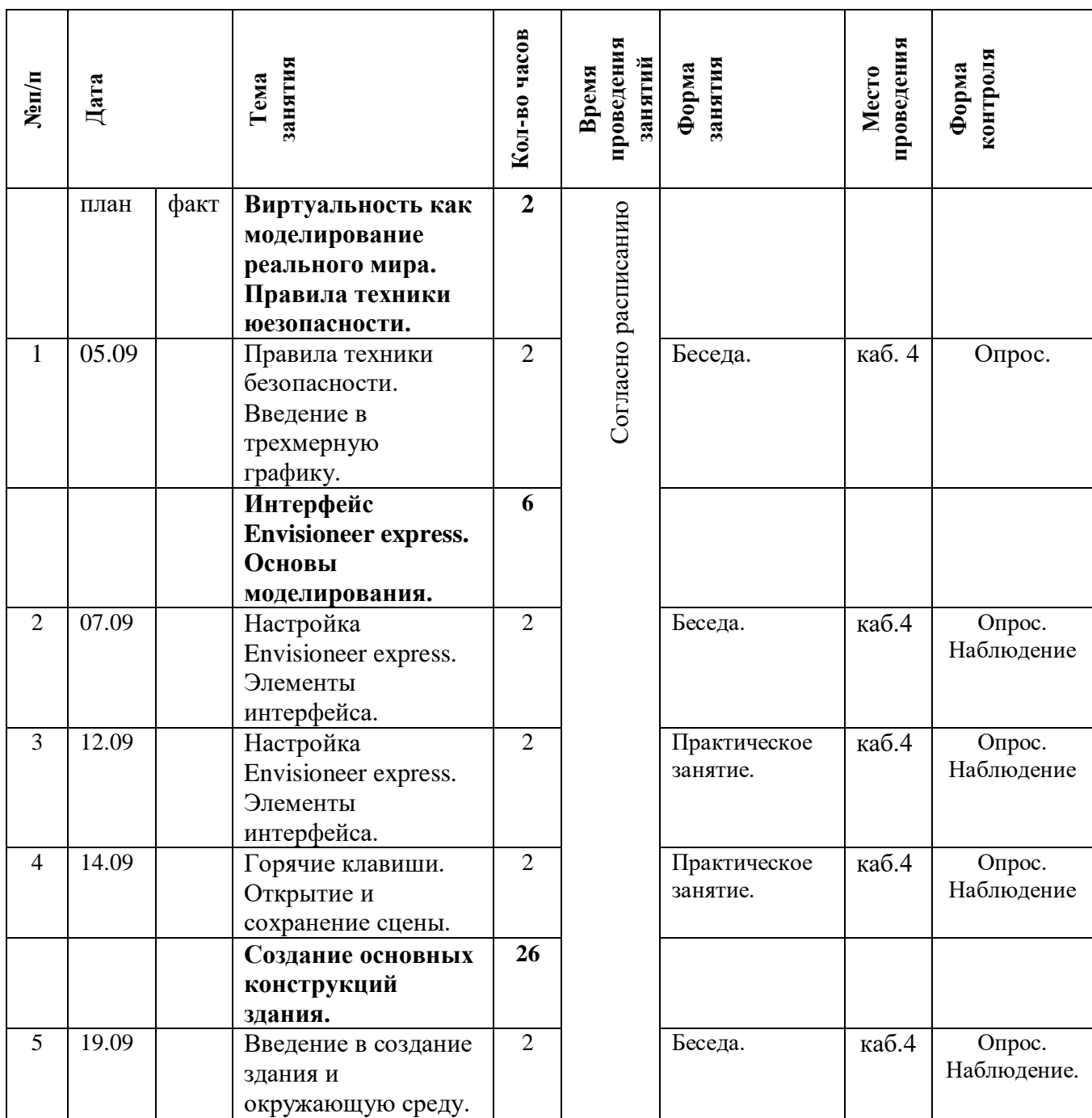

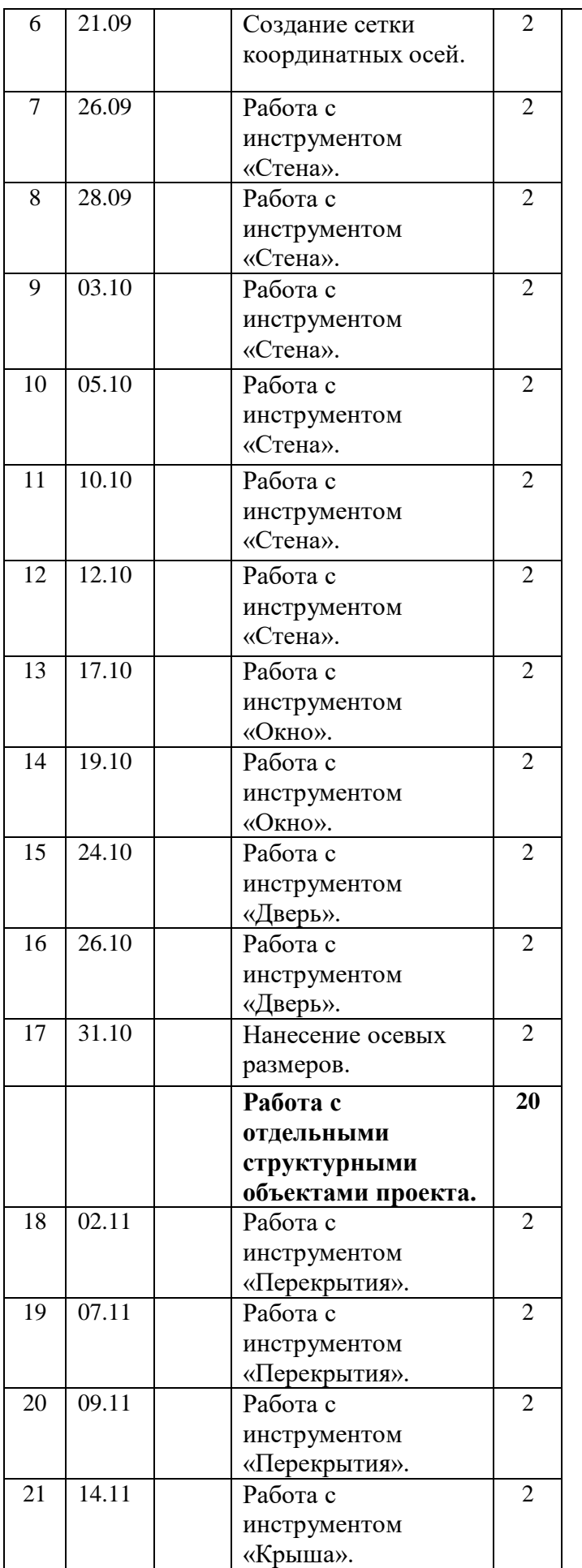

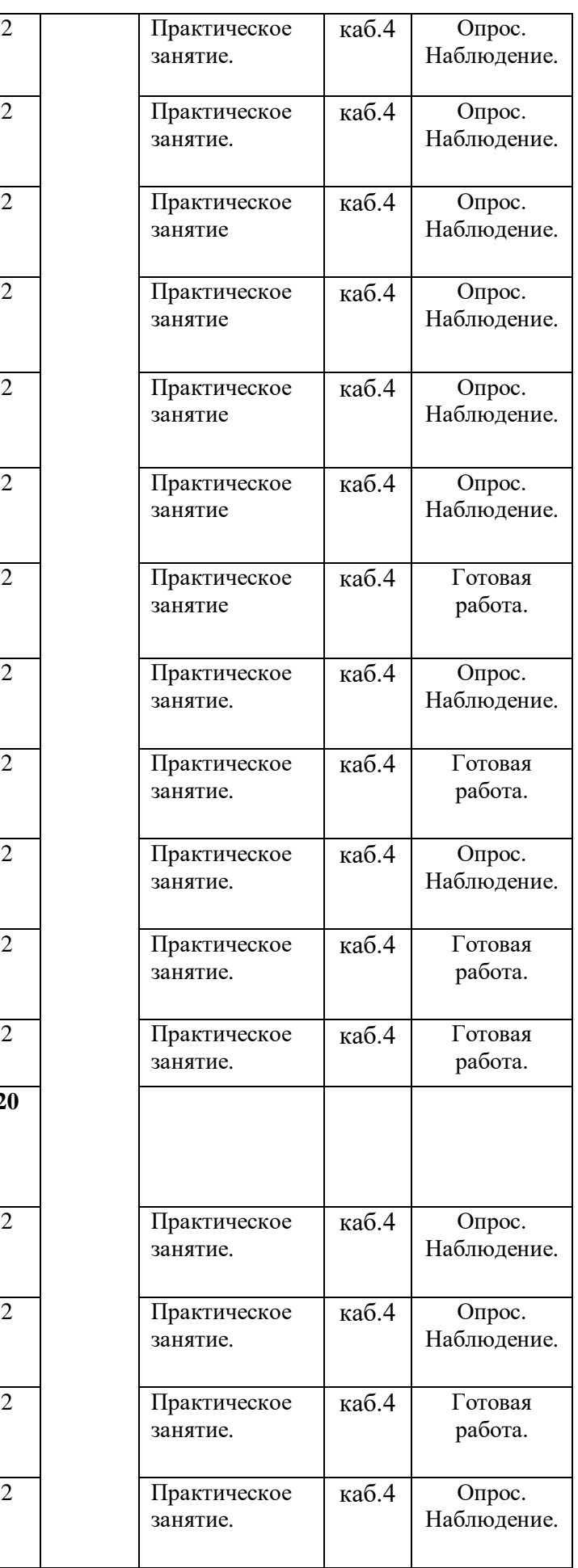

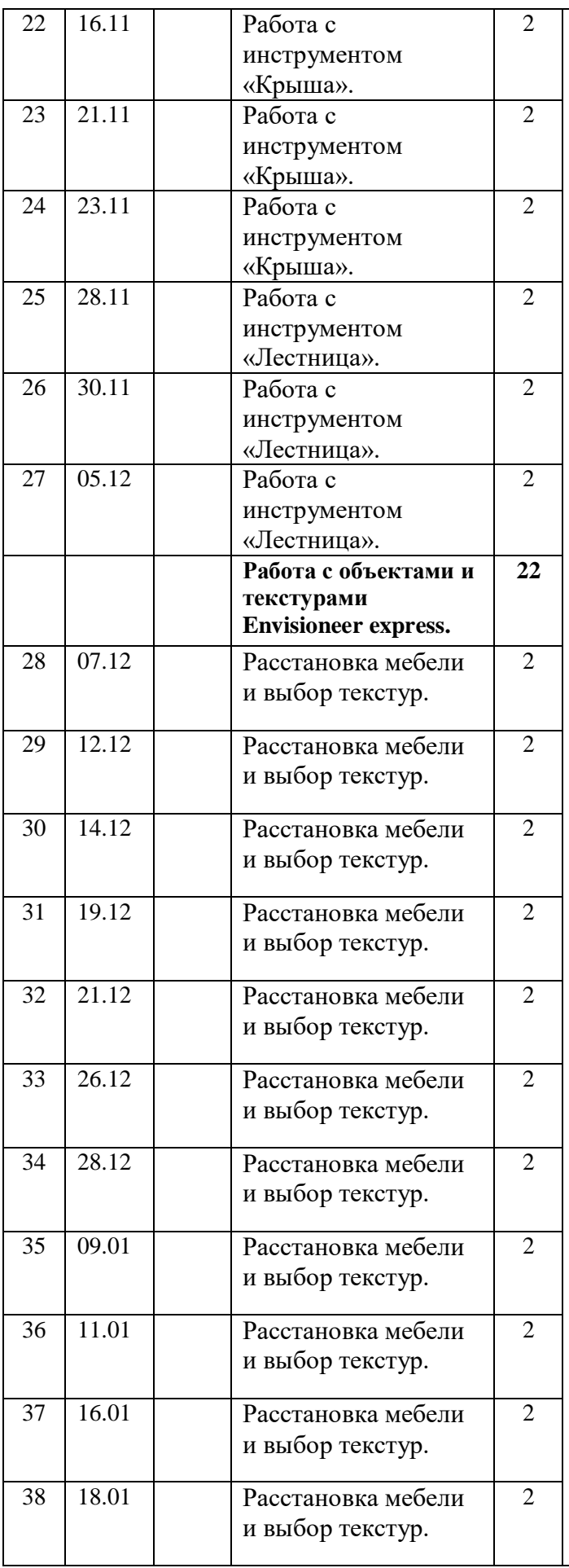

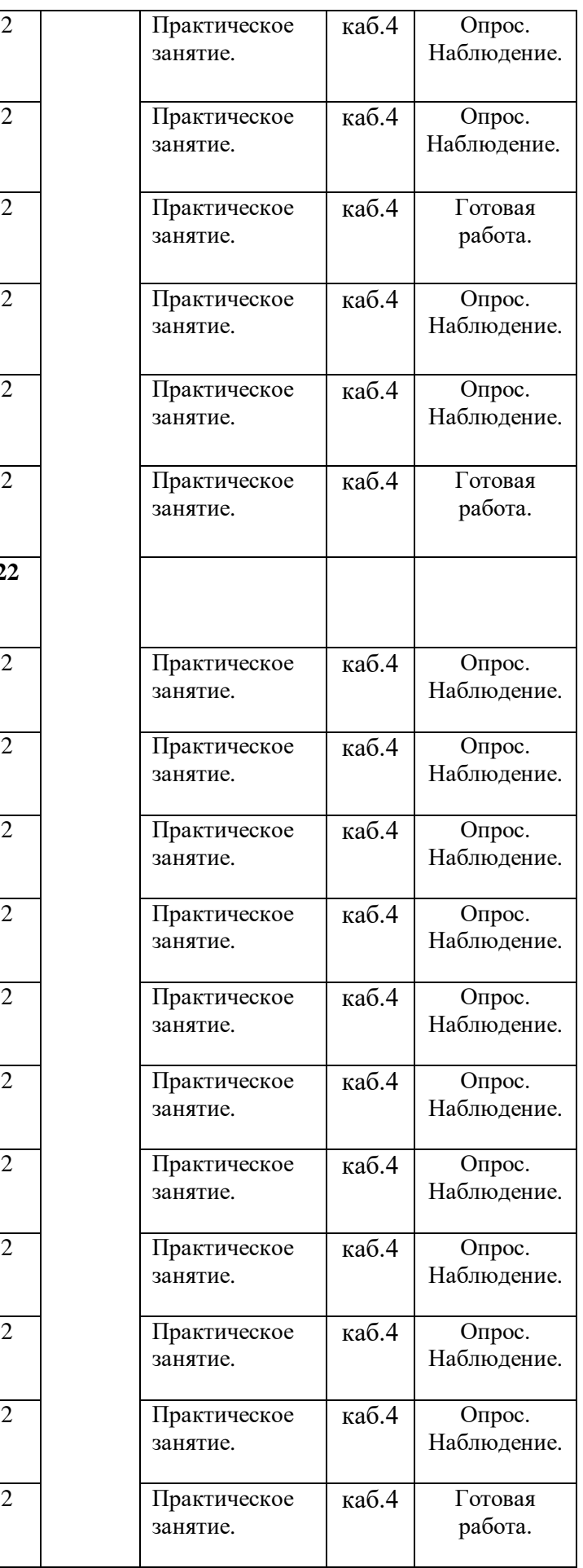

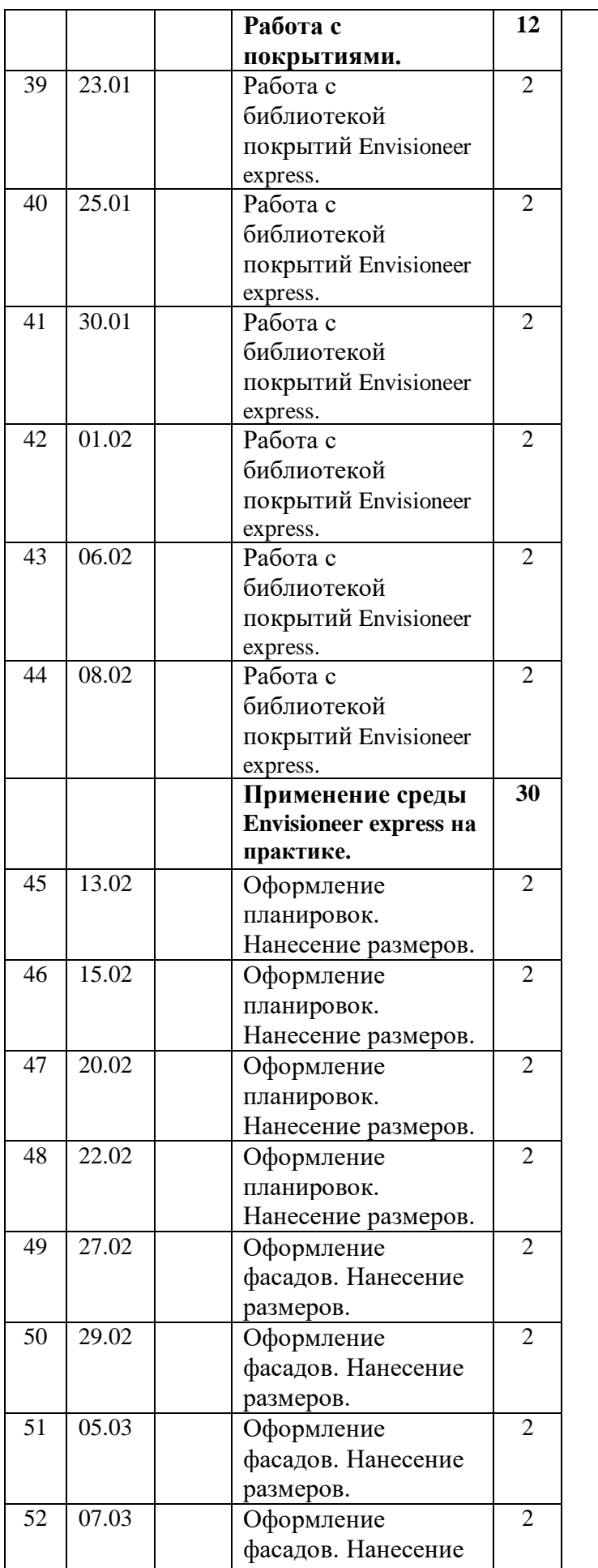

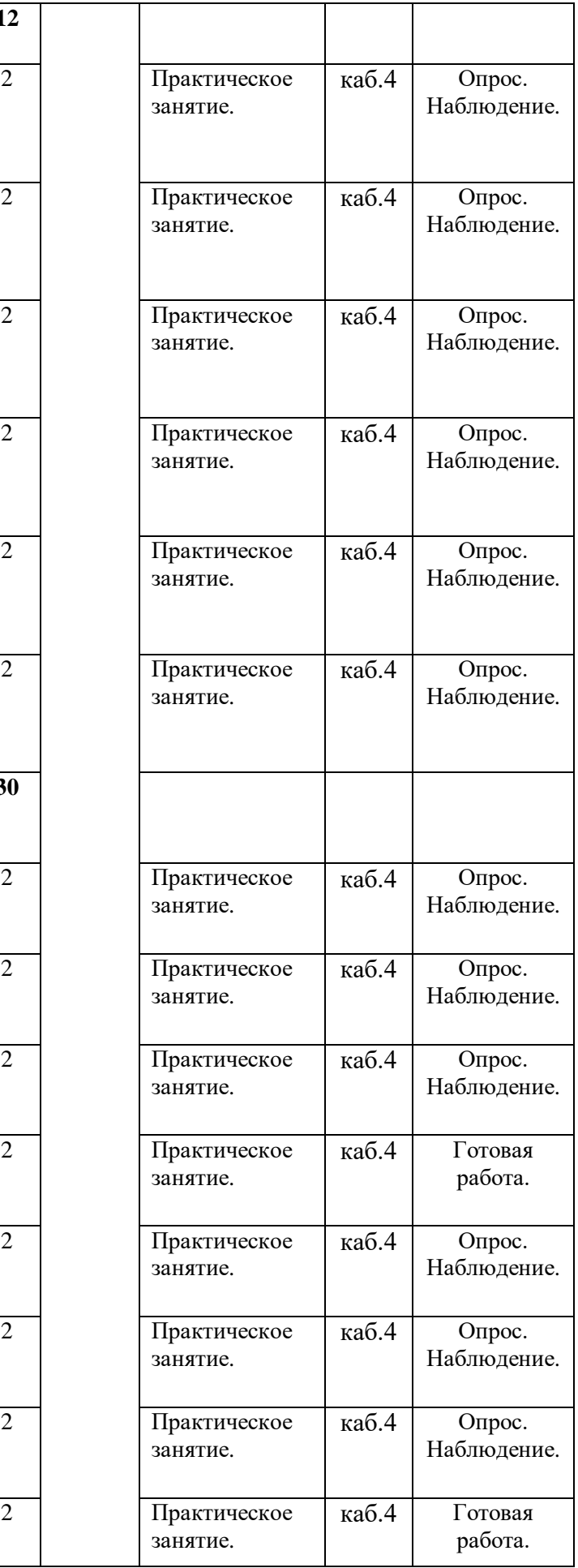

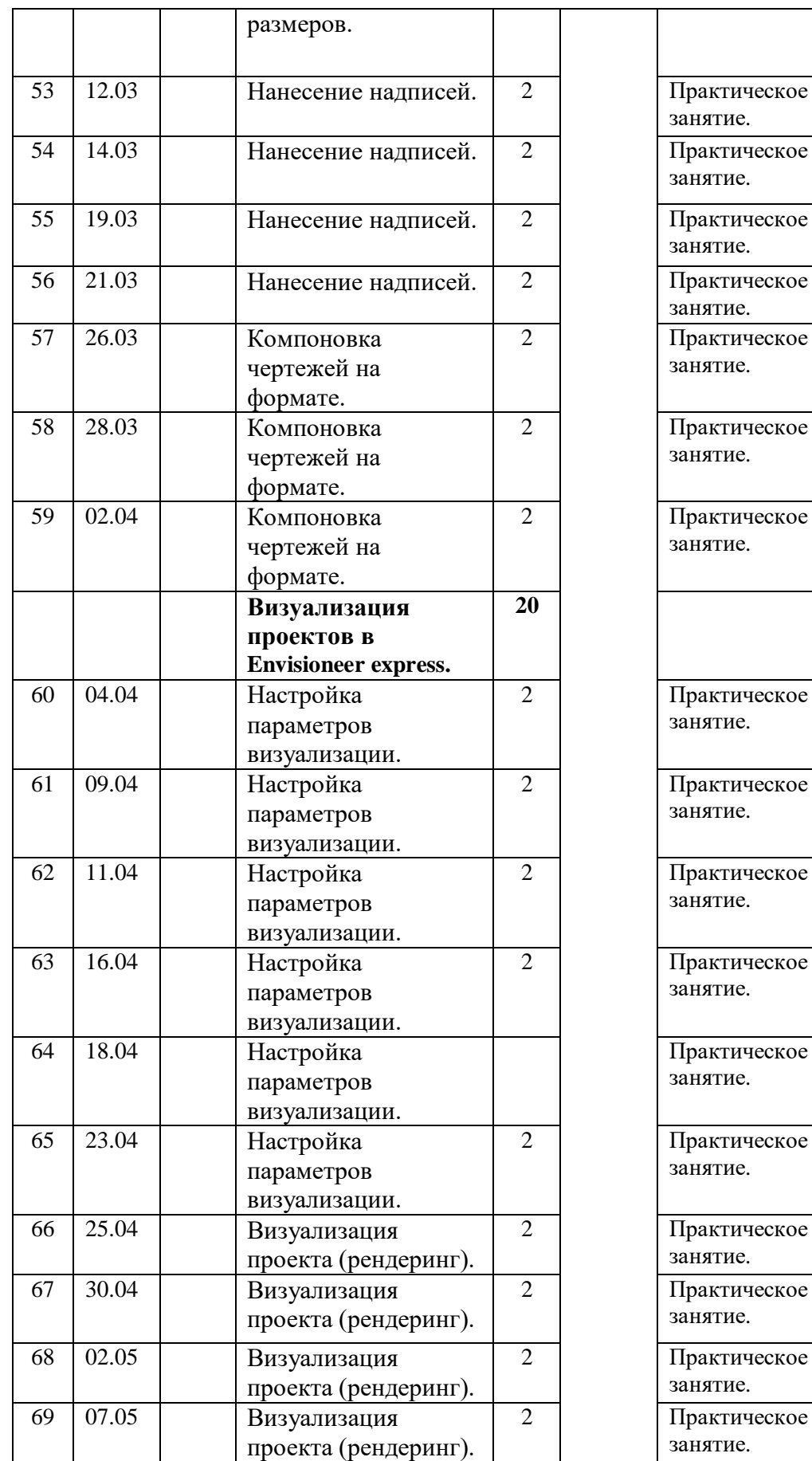

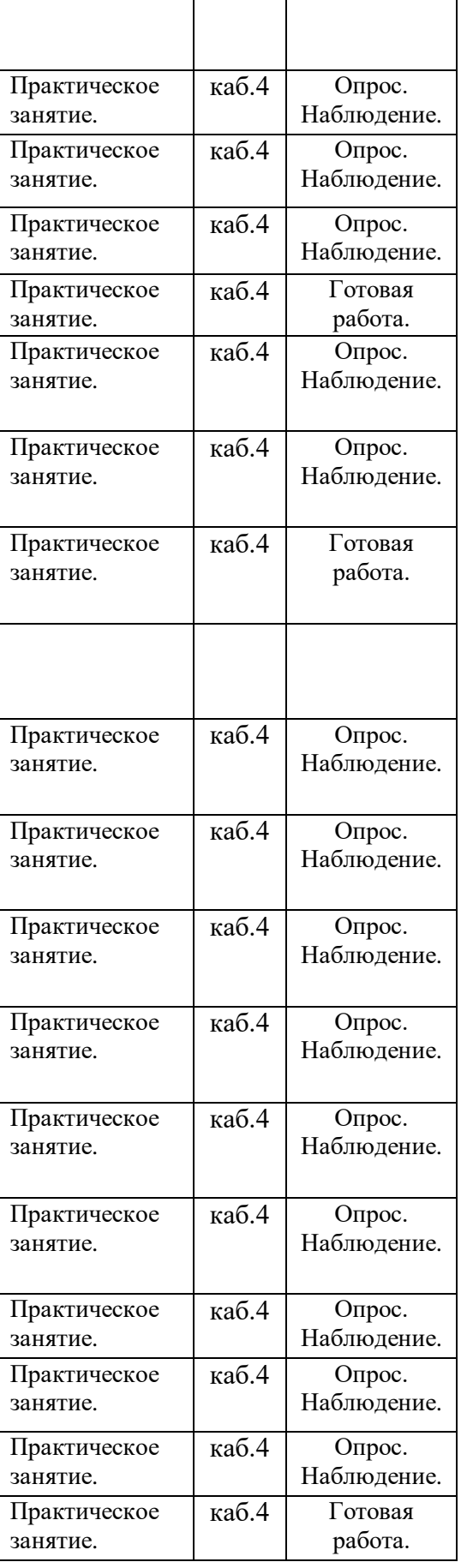

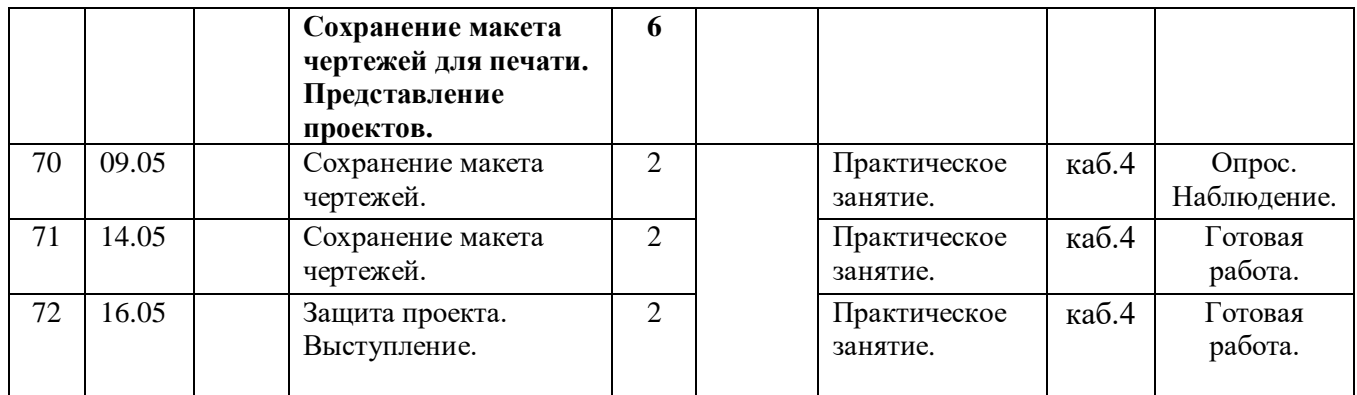

**Раздел о воспитании в дополнительной общеобразовательной общеразвивающей программе «Архитектура и дизайн» ДДТ поселка Мостовского. Автор программы Грекалова Евгения Евгеньевна**

### **ВОСПИТАНИЕ**

#### **1. Цель, задачи, целевые ориентиры воспитания детей.**

*Цель программы:* развитие личности, самоопределение и социализация детей на основе социокультурных, духовнонравственных ценностей и принятых в российском обществе правил и норм поведения в интересах человека, семьи, общества и государства, формирование чувства патриотизма, гражданственности, уважения к памяти защитников Отечества и подвигам Героев Отечества, закону и правопорядку, человеку труда и старшему поколению; взаимного уважения; бережного отношения к культурному наследию и традициям многонационального народа Российской Федерации, природе и окружающей среде (Федеральный закон от 29.12.2012 № 273- ФЗ «Об образовании в Российской Федерации», ст. 2, п. 2).

#### **Задачами воспитания по программе являются:**

- инициировать и поддерживать самоуправление – как на уровне Дома детского творчества, так и на уровне сообществ творческих объединений; их коллективное планирование, организацию, проведение и анализ самостоятельно проведенных дел и мероприятий;

- организовывать профориентационную работу с учащимися;

- организовать работу с семьями обучающихся, их родителями или законными представителями, направленную на совместное решение проблем личностного развития обучающихся;

**-** формировать гражданско-патриотические качества личности;

**-** способствовать формированию у обучающихся общепризнанных ценностей, моральных и нравственных ориентиров.

Ценностно-целевую основу воспитания детей при реализации любой программы составляют **целевые ориентиры воспитания** как ожидаемые результаты воспитательной деятельности в процессе реализации программы.

#### **Целевые ориентиры воспитания детей по программе:**

- российского национального исторического сознания на основе исторического просвещения, знания истории России, сохранения памяти предков;

- понимания специфики регулирования трудовых отношений, самообразования и профессиональной самоподготовки в информационном высокотехнологическом обществе, готовности учиться и трудиться в современном российском обществе;

- готовности к защите Отечества, способности отстаивать суверенитет и достоинство народа России и Российского государства, сохранять и защищать историческую правду;

- установки на солидарность и взаимопомощь людей в российском обществе, поддержку нуждающихся в помощи;

- установки на здоровый образ жизни (здоровое питание, соблюдение гигиены, режим занятий и отдыха, регулярная физическая активность), на физическое совершенствование с учётом своих возможностей и здоровья;

- ориентации на осознанный выбор сферы профессиональных интересов, профессиональной деятельности в российском обществе с учётом личных жизненных планов, потребностей семьи, общества;

- экологической культуры, понимания влияния социальноэкономических процессов на природу, в том числе на глобальном уровне, своей личной ответственности за действия в природной среде, неприятия действий, приносящих вред природе, бережливости

в использовании природных ресурсов;

- интереса к технической деятельности, истории техники в России и мире, к достижениям российской и мировой технической мысли;

- воли, упорства, дисциплинированностив реализации проектов; - понимание значения техники в жизни российского общества.

#### **2. Формы и методы воспитания**

Решение задач информирования детей, создания и поддержки воспитывающей среды общения и успешной деятельности, формирования межличностных отношений на основе российских традиционных духовных ценностей осуществляется на каждом из учебных занятий.

Ключевой формой воспитания детей при реализации программы является организация их взаимодействий в коллективных играх, в подготовке и проведении календарных праздников.

В воспитательной деятельности с детьми по программе используются методы воспитания: метод убеждения (рассказ, разъяснение, внушение), метод положительного примера (педагога и других взрослых, детей); методы одобрения и осуждения поведения детей, педагогического требования (с учётом преимущественного права на воспитание детей их родителей (законных представителей), индивидуальных и возрастных особенностей детей младшего возраста и стимулирования, поощрения (индивидуального и публичного); метод переключения в деятельности; методы руководства и самовоспитания, развития самоконтроля и самооценки детей в воспитании; методы воспитания воздействием группы, в коллективе.

#### **3.Условия воспитания, анализ результатов.**

Воспитательный процесс осуществляется в условиях организации деятельности детского объединения на основной учебной базе реализации программы в организации дополнительного образования детей в соответствии с нормами и правилами работы организации.

Анализ результатов воспитания проводится в процессе педагогического наблюдения за поведением детей, их общением, отношениями учащихся друг с другом, в коллективе, их отношением к педагогам, к выполнению своих заданий по программе. Косвенная оценка результатов воспитания, достижения целевых ориентиров воспитания по программе проводится путём опросов родителей в процессе реализации программы (отзывы родителей) и после её завершения (итоговые исследования результатов реализации программы за учебный год).

Анализ результатов воспитания по программе не предусматривает определение персонифицированного уровня воспитанности, развития качеств личности конкретного ребёнка, а получение общего представления о воспитательных результатах реализации программы, продвижения в достижении определённых в программе целевых ориентиров воспитания, влияния реализации программы на коллектив учащихся: что удалось достичь, а что является предметом воспитательной работы в будущем.

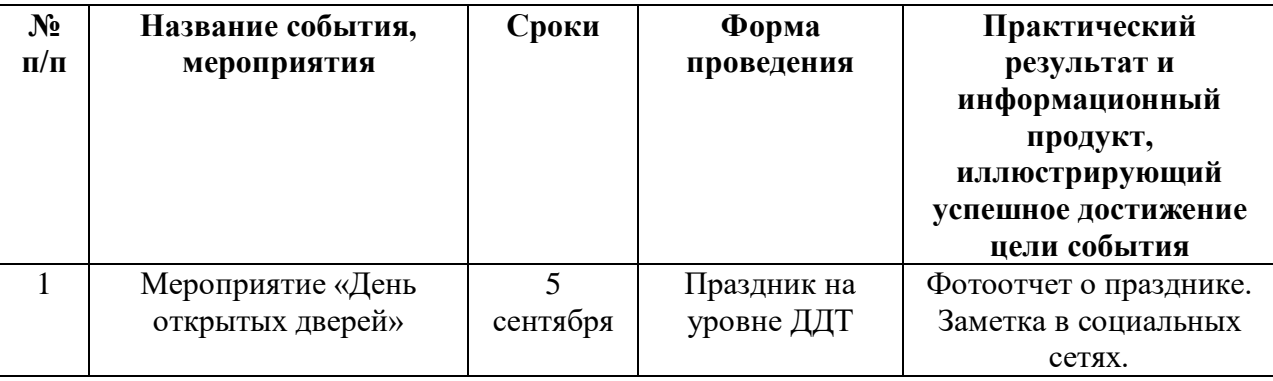

**4.Календарный план воспитательной работы**

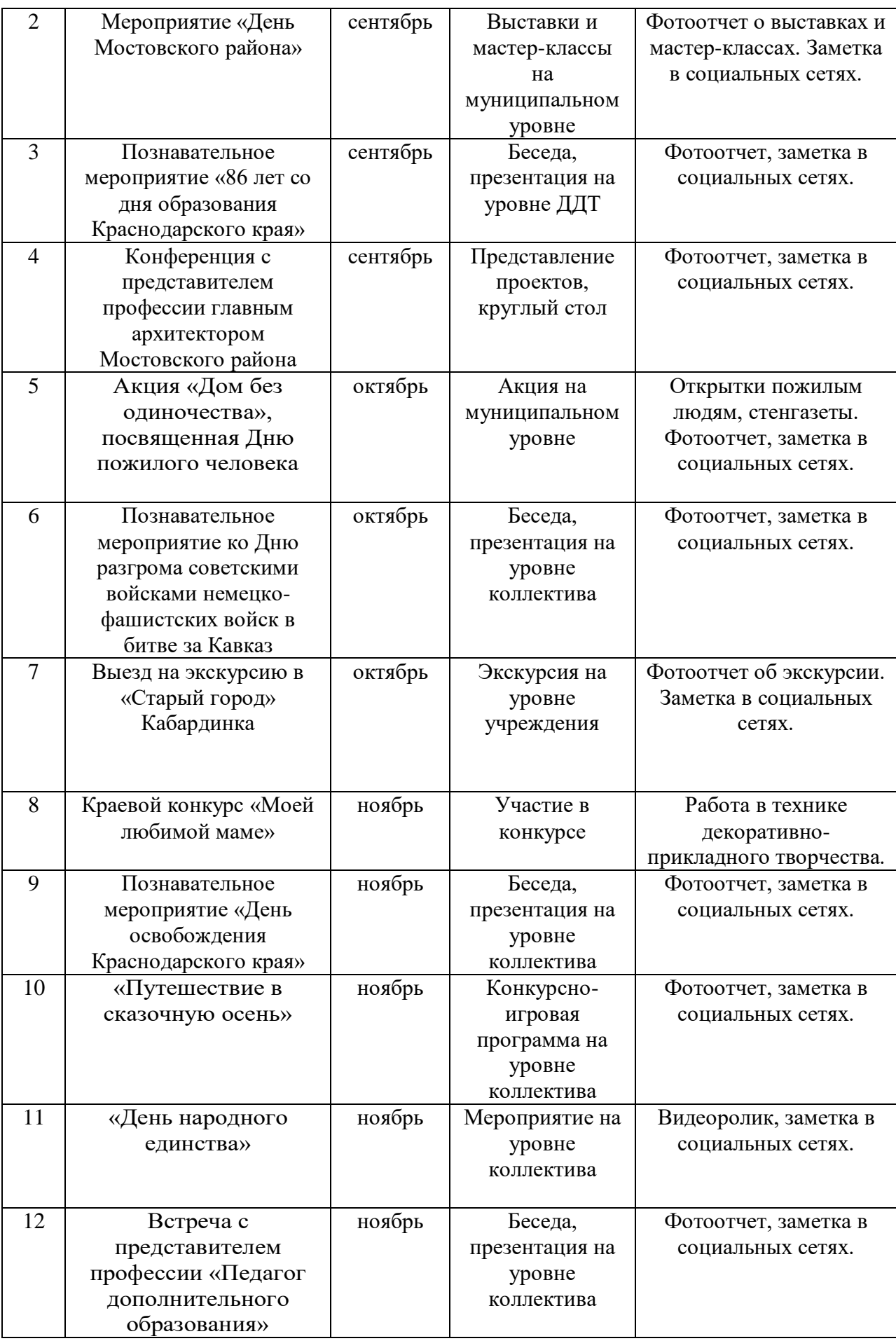

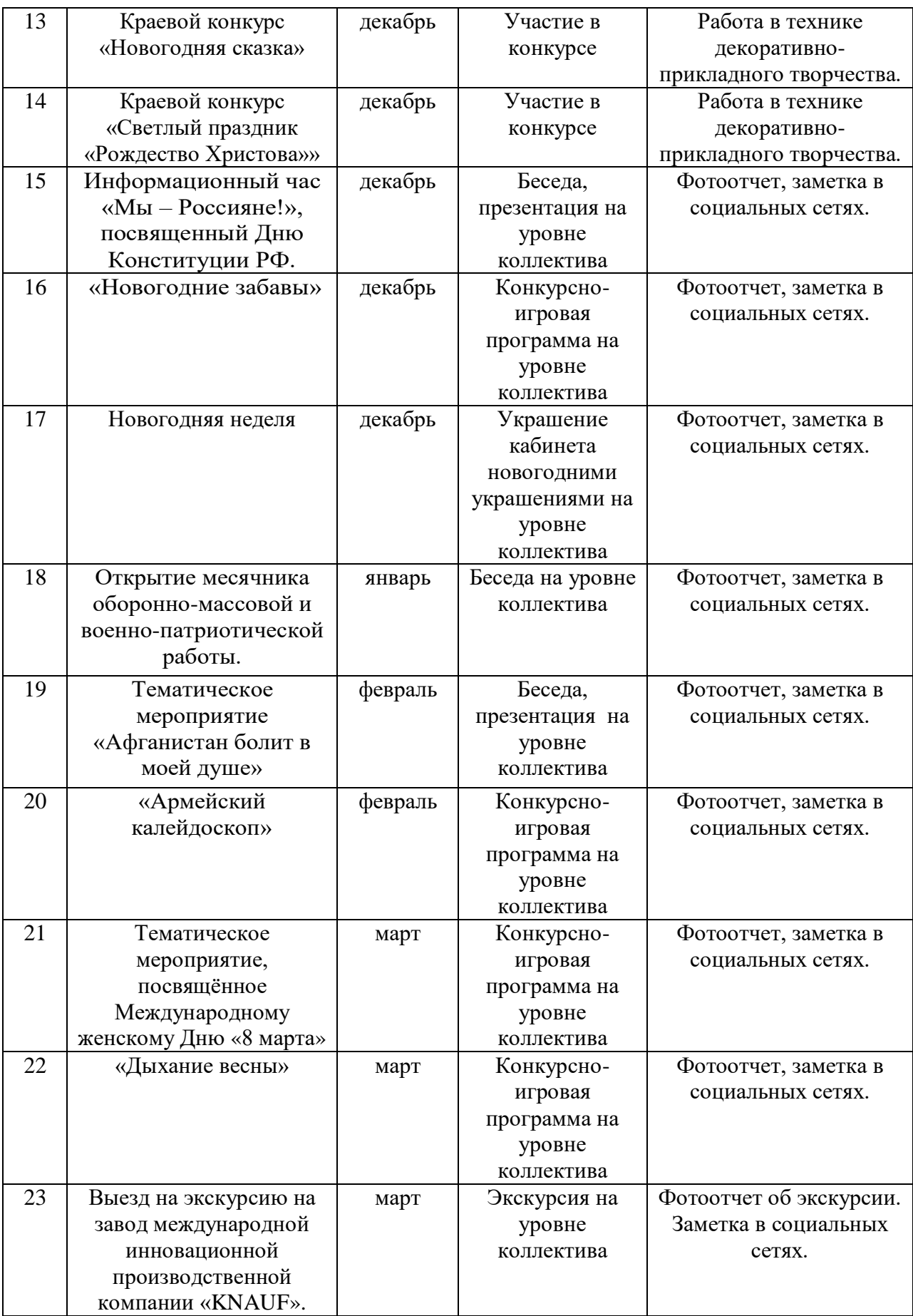

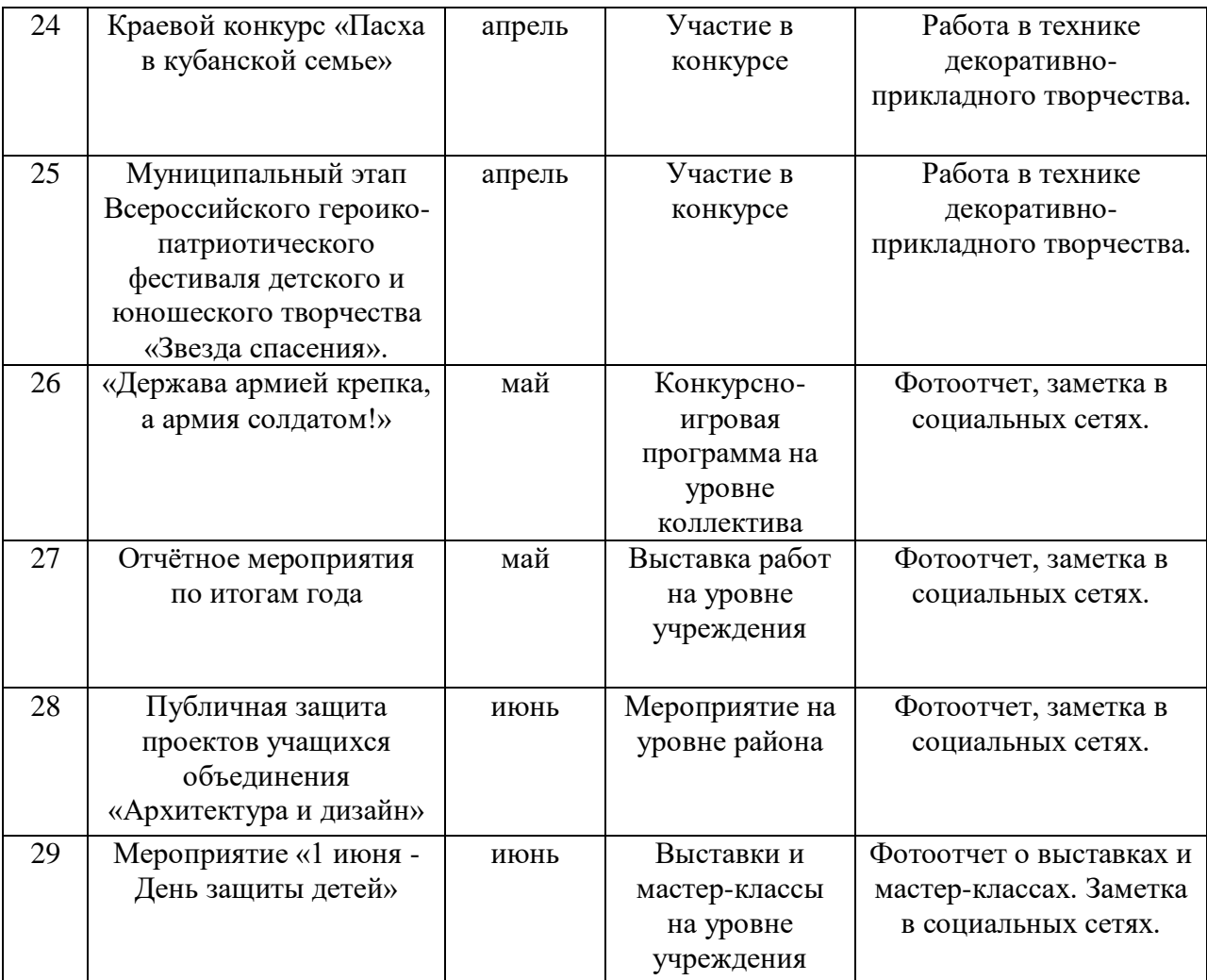

## *Протокол*

итоговой аттестации учащихся

# МБУДО «Дом детского творчества» пос. Мостовского

# **за 202 – 202 учебный год**

Название детского объединения: «Архитектура и дизайн» (3D-

моделирование)

Номер группы: Год обучения: Уровень программы:

Количество учащихся:

Дата аттестации:

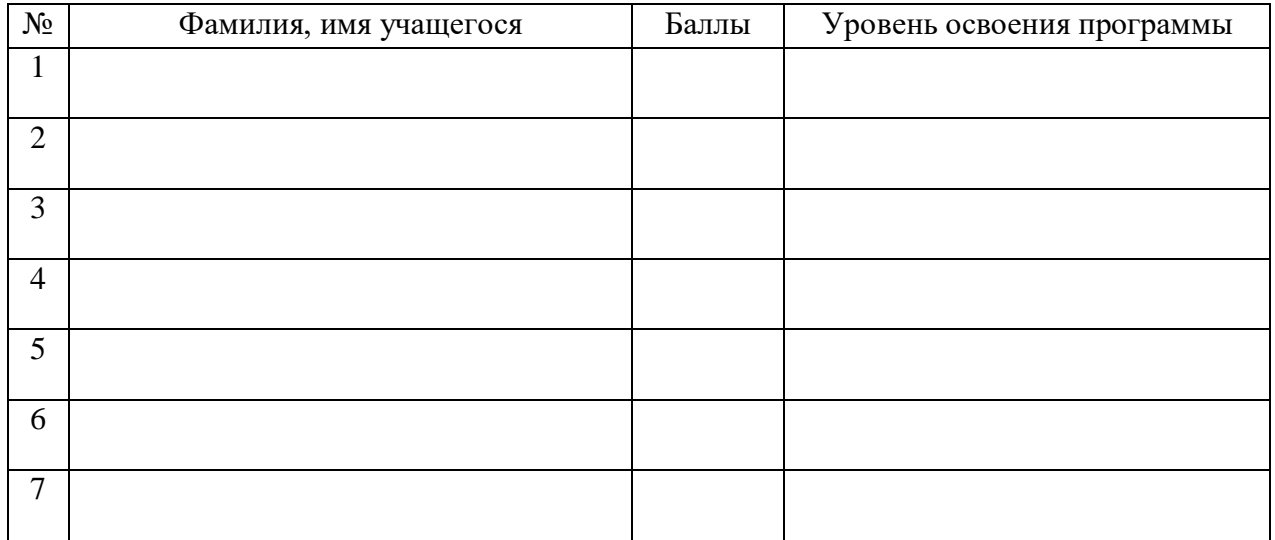

Из них по результатам аттестации:

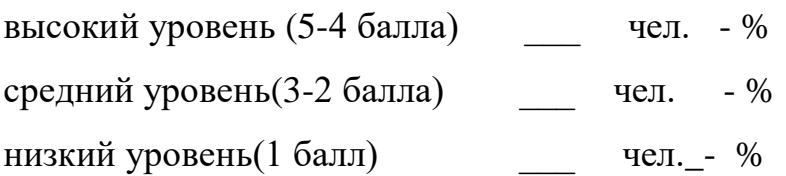

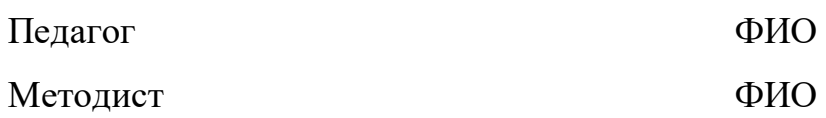

# *Критерии оценивания учащихся*

# МБУДО «Дом детского творчества» пос. Мостовского

# **за 202 – 202 учебный год**

Название детского объединения: «Архитектура и дизайн» (3Dмоделирование)

Номер группы: Год обучения: Уровень программы: Количество учащихся:

### Дата аттестации:

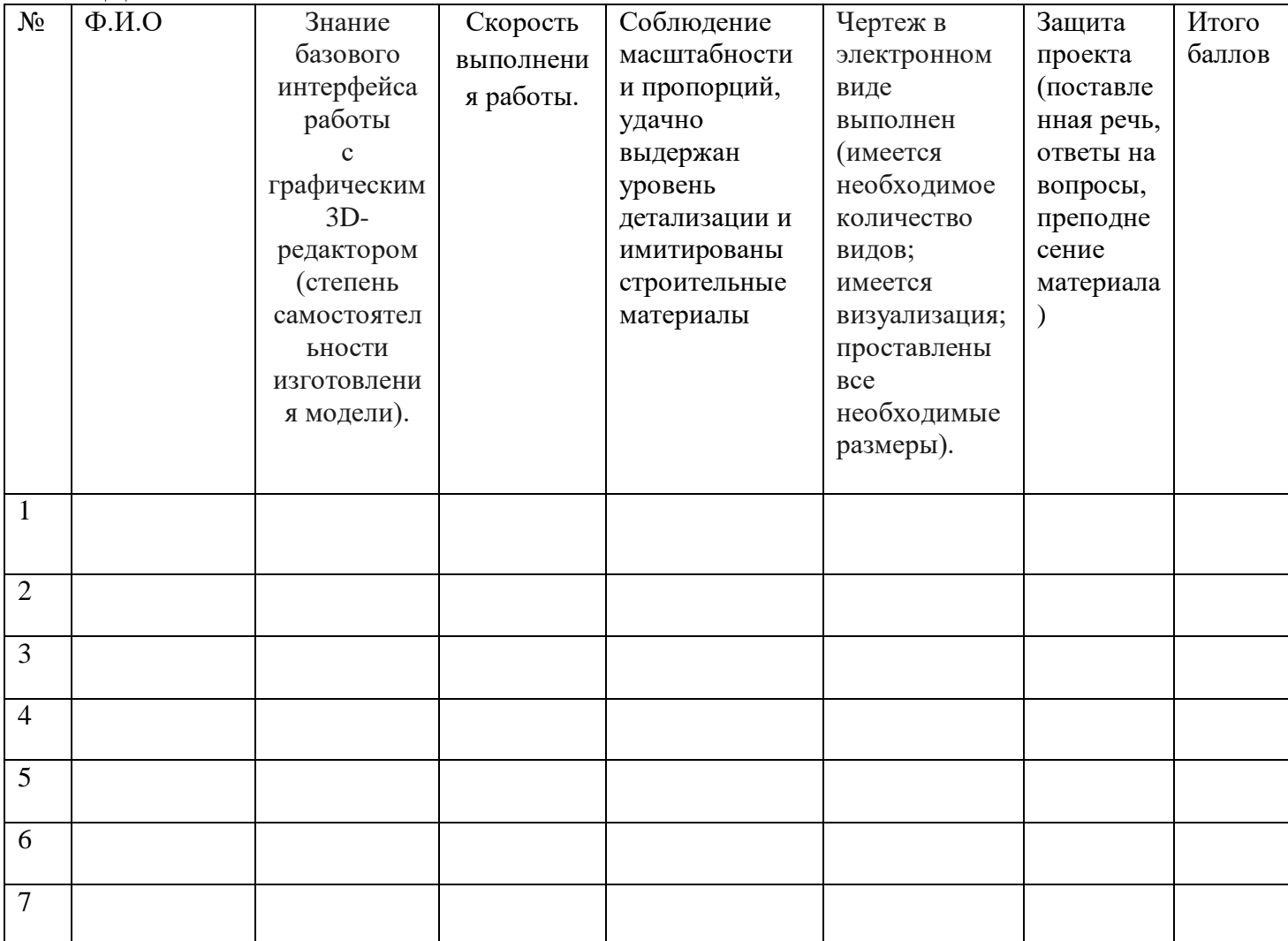

Педагог ФИО